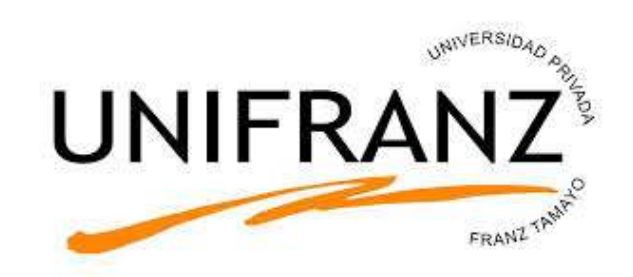

Facultad de Ciencias Económicas y Empresariales Administración de Empresas Ingeniería Comercial Administración Hotelera y Turismo Contaduría Pública

# **CONTABILIDAD GERENCIAL**

Gestión I/2017

Programa Semestral

EVA FORONDA La Paz - Bolivia

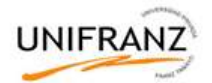

### **I. COMPETENCIAS A DESARROLLAR EN EL ESTUDIANTE**

#### **Competencias Generales de la Asignatura:**

- Clasifica y aplica distintos tipos de costos en el control de eficiencia de las operaciones
- Estudia y analiza los sistemas de costos, que son esencialmente instrumentos de gestión empresarial.
- Utiliza las herramientas de costeo, para contribuir a la adecuada planificación, control, análisis y corrección de desviaciones del conjunto de procesos comerciales y productivos.
- Valora el estudio de los sistemas de Costeo industrial mediante el método por procesos continuos, en la determinación de costo de co-productos.

#### **Competencias Generales Educativas:**

- Analiza, evalúa, calcula y registra las diferentes relaciones de los diferentes métodos, reglas y soluciones que se estudian dentro de la asignatura.
- Analiza y evalúa la aplicabilidad de los instrumentos que nos provee la asignatura, en al búsqueda de soluciones de los problemas detectados, relativos al perfil profesional.
- Ejercita el pensamiento crítico alternativo y reflexivo como rasgo cualitativo y cuantitativo del perfil profesional.

### **II. PROGRAMA ANALÍTICO DE LA ASIGNATURA.**

### **TEMA I: COMPORTAMIENTO Y ANÁLISIS DE LOS COSTOS**

- 1.1 Análisis de costos fijos y variables
- 1.2 Punto de equilibrio
- 1.3 Análisis de sensibilidad
- 1.4 Tipos de punto de equilibrio
- 1.5 Volumen de ventas requerido

### **TEMA II. COSTOS ESTÁNDAR**

- 1.1 Definición
- 1.2 Tipos de estándares
- 1.3 Establecimiento de estándares
- 1.4 Estándares en sistemas de costeo por proceso y por órdenes de trabajo
- 1.5 Calidad y costo de la calidad

#### **TEMA III: SISTEMA ABC**

- 3.1 Fundamentos del sistema ABC
- 3.2 Objetivos del Costeo basado en actividades
- 3.3 Procesos y Actividades
- 3.4 Calculo del costo de actividades

#### **TEMA IV: ANALISIS DE VARIACIONES**

- 4.1 Definición de variación
- 4.2 Significado de las variaciones
- 4.3 Variación en los materiales
- 4.4 Variaciones en mano de obra directa
- 4.5 Variaciones en los costos indirectos
- 4.6 Método de 1, 2 y 3 variaciones
- 4.7 TPCIF departamentales
- 4.8 Variación en el rendimiento

### **TEMA V: REGISTRO DE COSTOS ESTANDAR**

- 5.1 Asientos de diario para materiales
- 5.2 Asientos de diario para mano de obra
- 5.3 Asientos de diario para costos indirectos
- 5.4 Asientos de diario para mezcla y rendimiento

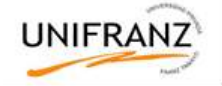

5.5 Asientos de diario para cerrar las variaciones

# **TEMA VI: COSTEO DIRECTO Y COSTEO POR ABSORCIÓN**

- 6.1 Base lógica para el costeo directo
- 6.2 Costeo por absorción
- 6.3 Costos del producto
- 6.4 Costos del periodo
- 6.5 Estado de costos de producción
- 6.6 Estado de resultados
- 6.7 Comparación de sistemas

# **TEMA VII: COSTEO DE SUBPRODUCTOS Y COPRODUCTOS**

- 7.1 Definición
- 7.2 Costos conjuntos
- 7.3 Dificultades asociadas con los costos conjuntos
- 7.4 Definición de subproductos
- 7.5 Métodos de valuación
- 7.6 Métodos de prorrateo

# **III. BIBLIOGRAFIA**

- FUNES ORELLANA, JUAN, Contabilidad de Costos
- POLIMENI, FABOZZI, ADELBERG, Contabilidad de Costos, Ed. McGraw-Hill, Mexico,1997.
- BACKER, JACOBSEN, RAMÍREZ P, Contabilidad de Costos. Ed. McGraw-Hill, Bogota,1998
- CARLBERG Conrad.,Análisis de negocios con Excel, Ed. Prentice Hall, Mexico, 1998.
- FURLAN Y PROVENZALI, Contabilidad y Control de Costos, Ed. Deusto, Buenos Aires, 1997.
- LANG Theodore y otros ,Manual del Contador de Costos. Theodore Lang y Ed. UTEHA, Buenos Ares, 1996.
- SAEZ, FERNÁNDEZ, GUTIÉRREZ, Contabilidad Costes y de gestión, Ed. McGraw-Hill, México, 1996.

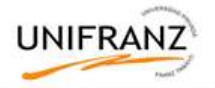

# **TEMA I: COMPORTAMIENTO Y ANÁLISIS DE LOS COSTOS**

Competencias educativas:

1. Identifica elementos de costos a partir de un estado de resultados y presupuestos, analizando la información para el control de la eficiencia de las operaciones.

Competencias instructivas:

- 1. Conoce el punto de equilibrio
- 2. Utiliza el punto de equilibrio para la toma decisiones de operación.

### **Análisis del punto de equilibrio**

El análisis del punto de equilibrio es una técnica de uso muy generalizado en la planeación de las utilidades, de las ventas y en consecuencia de la producción.

El punto de equilibrio es el volumen de producción y ventas con el cual el ingreso total compensa exactamente los costos totales, que son la suma de los costos fijos y los costos variables.

El análisis del equilibrio sirve para:

- 1. Determinar el nivel de operaciones necesario para cubrir todos los costos relativos
- 2. Evaluar la rentabilidad de los diversos niveles de producción y ventas
- 3. Planear la producción
- 4. Planear las ventas
- 5. Controlar costos
- 7. Tomar decisiones

Formas para determinar el punto de equilibrio

• Método tabular para determinar el punto de equilibrio

- Método algebraico
- Método grafico

### **Análisis de sensibilidad**

El punto de equilibrio operativo de una empresa está sujeto a distintas variables: los costos fijos, los costos variables y el precio de venta unitario. Los efectos originados por los incrementos y decrementos sobre cada una de estas variables pueden determinarse fácilmente por medio de la ecuación del punto de equilibrio, a este procedimiento se le conoce como "análisis de sensibilidad".

#### **Tipos de punto de equilibrio**

Empezaremos por decir que el punto de equilibrio puede entenderse desde diferentes puntos de vista, de acuerdo a esto, existen:

1. - Punto De Equilibrio Operativo (Unidades)

2. - Punto De Equilibrio Monetario (\$) PEM = CF/Contribución marginal siendo: C.Mg= 1 – (CVT/IT)

#### **Volumen Requerido de Ventas (VRV)**

Es el monto o cantidad ya sea en unidades o en términos monetarios que una empresa deberá vender para así obtener una cantidad determinada de utilidad (planeación de utilidades), ya sea antes o después de impuestos.

El Volumen Requerido De Ventas Puede Ser:

- Volumen Requerido De Ventas Operativo (Us)
- Volumen Requerido De Ventas Monetario (\$)

### **Ejemplo de Aplicación 1.**

La empresa textil A&A produce y comercializa prendas de algodón; tiene costos fijos de operación de Bs. 60.000,00, el precio unitario de venta de su único producto es de Bs. 95,00 y su costo variable de operación por unidad es de Bs. 45,00. La demanda actual del mercado es de 1.500 prendas.

- a. Se pide determinar el punto de equilibrio operativo
- b. ¿Cuál es la ganancia total de la empresa?
- c. Determine el punto de equilibrio monetario

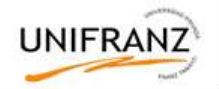

d. El gerente de la fábrica planea una utilidad de Bs. 15.000 antes de impuestos, ¿Cuál será el VRV operativo y monetario?

# **Ejemplo de Aplicación 2.**

Supongamos que la empresa anterior desea evaluar el efecto de:

a. Variación en los costos fijos de operación: de Bs. 60.000,00 a Bs 50.000,00

de Bs. 60.000,00 a Bs. 70.000,00

- b. Variación en el precio unitario de venta: de Bs. 95,00 a Bs. 90,00 de Bs. 95,00 a Bs. 100,00
- c. Variación en los costos variables de operación: de Bs. 45,00 a Bs. 40,00

de Bs. 45,00 a Bs. 50,00

### **Ejemplo de Aplicación 3.**

El departamento de marketing de la empresa A&A estima que el próximo año la demanda se incrementara a 1.800 prendas. Si la fábrica instala una nueva máquina incrementará sus costos fijos en Bs. 19.500, incluyendo el costo equivalente anual a la inversión de capital y el salario de un operador. Se espera que los costos variables se incrementen a Bs 52,00.

- a. ¿Deberá la empresa comprar la nueva máquina y mantener el precio de venta?
- b. ¿Cuál deberá ser el precio de venta para que los ingresos cubran los costos totales de producción?
- c. Determine el VRV para una utilidad planeada de Bs. 25.000 antes de impuestos

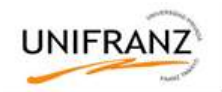

# **TRABAJO PRÁCTICO Nº 1**

- 1) Una compañía tiene costos fijos anuales de Bs. 45.000, el costo variable es de Bs. 32 por unidad, el precio de cada de cada producto es de Bs. 39. Se ha estimado que tiene un potencial de ventas de 1.500 unidades.
	- a) ¿Cuántas unidades debe vender y producir la compañía para cubrir sus costos totales de producción?
	- b) ¿Cuál es el punto de equilibrio monetario?
	- c) Las ventas proyectadas para los próximos 3 años son de 2.000 unidades. Para cubrir esta demanda la empresa debe ampliar sus instalaciones ¿Cuánto podría gastar esta compañía como máximo en costos fijos anuales para ampliar sus instalaciones manteniendo el precio de venta?.
	- d) ¿Cuál deberá ser el precio de venta del producto si la gerencia desea mantener su margen de ganancia actual?
- 2) Una pequeña fábrica está considerando modernizar su proceso de producción. Actualmente, las piezas se miden y recortan manualmente Con el nuevo sistema, esta actividad la realizará un brazo controlado mediante un ordenador vigilado por un técnico, mejorando con esto la calidad del producto. El proceso manual tiene costos fijos de Bs 35.000 al año, y costos variables de Bs 12,00 por cada pieza producida. El precio que se cobra al cliente es de Bs. 14,00 por unidad. El proceso automatizado tendría costos fijos de Bs. 82.000,00 al año y costos variables de Bs. 8,00 por unidad.
	- a) Si se cobra el mismo precio por ambos procesos, indique el volumen anual más allá del cual el proceso automatizado resultaría más atractivo
	- b) El volumen de operación actual es de 20.000 piezas al año. El departamento de mercadeo estima que con la mejora de la calidad y si el precio se redujera a \$ 9,50 por pieza, la modernización elevaría el volumen de operación a 65.000. ¿Se debería, modernizar el proceso de producción?
	- c) Si el incremento pronosticado en la demanda fuera demasiado optimista, ¿con que volumen alcanzaría el nuevo proceso el punto de equilibrio?
- 3) Una fábrica deberá implementar un proceso fabril para reducir la cantidad de sus residuos tóxicos. Ha identificado dos procesos que producen el mismo nivel de reducción de dichos residuos. El primero implicaría Bs. 45.000 en costos fijos y Bs 165 por unidad en costos variables. El segundo tendría costos fijos de Bs 15.000 y costos variables de Bs. 290 por unidad.
	- a) ¿Cuál es la cantidad de equilibrio, mas allá de la cual el primer proceso resultaría más atractivo?
	- b) ¿Cuál sería la diferencia en términos de costo total si la cantidad producida fuera de 450 unidades?
- 4) El gerente de una pequeña fábrica está evaluando la posibilidad de introducir una nueva línea de productos. Después de meditar acerca del proceso de producción y los costos de materias primas y nuevo equipo, ha estimado que los costos variables de cada unidad producida y vendida serían de Bs. 5 y que los costos fijos anuales serían de Bs. 30.000.
	- a) Si el precio de venta se estableciera en Bs. 11 por u., ¿cuántas unidades tendría que producir y vender para no tener pérdidas ni ganancias?.
	- b) Las ventas pronosticadas son de 16.000 unidades en el primer año si el precio de venta se estableciera en Bs. 10 ¿cuál sería la contribución total de este nuevo producto a las ganancias durante el primer año?.
	- c) El gerente pronostica que si el precio de venta se estableciera en Bs. 9,00 las ventas del primer año se incrementarían a 19.000 unidades. ¿qué estrategia de precios daría por resultado la mayor contribución total a las ganancias?
- 5) Un restaurante está estudiando la posibilidad de añadir trucha fresca del lago a su menú. Los clientes podrían elegir entre la opción de pescar su propia trucha en un ambiente simulado, o pedir simplemente que el camarero saque la trucha con una red. La operación de ambiente simulado requeriría Bs.12.000 por concepto de costos fijos mensuales. Los costos variables se estiman en Bs. 8 por trucha. La empresa desea alcanzar el punto de equilibrio operativo con la venta de 800 almuerzos de trucha al mes.
	- a) ¿Cuál deberá ser el precio del nuevo plato?
	- b) Determine el punto de equilibrio monetario
	- c) Determine el VRV operativo y monetario para una utilidad planeada de Bs. 8.000 mensual

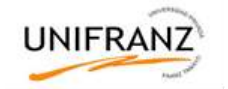

- d) Analice y grafique la variación del punto de equilibrio operativo con el costo fijo
- e) Analice y grafique la variación del puno de equilibrio operativo con el costo variable
- f) Analice y grafique la variación del punto de equilibrio operativo con el precio
- 6) Una compañía debe seleccionar una tecnología de procesos para la fabricación de uno de sus productos nuevos a partir de tres alternativas diferentes. Se han obtenido los siguientes datos de costos para las tres tecnologías de proceso:

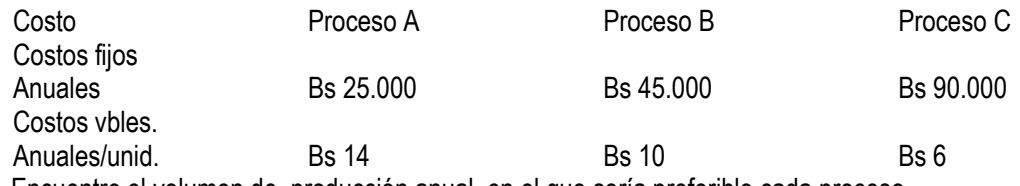

a) Encuentre el volumen de producción anual, en el que sería preferible cada proceso.

b) Si la demanda anual esperada es de 8.000 unidades ¿cuál de los procesos elegiría?.

- 7) La propietaria de una pequeña empresa manufacturera ha patentado un nuevo dispositivo para lavar platos y limpiar fregaderos de cocina muy sucios. Antes de tratar de comercializar el dispositivo y agregarlo a su línea de productos actual, la propietaria desea hacer una comprobación razonable de que tendrá éxito. Los costos variables se han estimado en Bs.4 por cada unidad producida. Los costos fijos son de Bs. 28,000 al año aproximadamente.
	- a) Si el precio de venta se establece en Bs. 12 ¿cuántas unidades deberán fabricarse y venderse para alcanzar el punto de equilibrio?. Use los métodos algebraico y gráfico.
	- b) Las ventas pronosticadas para el primer año serán de 7.000 unidades si el precio se reduce a Bs.10. Con esta estrategia de precios, ¿cuál sería la contribución total del producto a las ganancias en el primer año?.
	- c) En base a esta nueva estrategia de precios, ¿Cuál será e VRV operativo para alcanzar una utilidad planeada de Bs. 30.000?

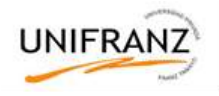

# **TRABAJO GRUPAL N° 1**

# **DESCRIPCIÓN Y ANALISIS DE SISTEMAS PRODUCTIVOS**

La función productiva de la empresa consiste en el empleo de factores humanos y materiales para la elaboración de bienes y prestación de servicios.

Transformando factores de producción en productos terminados, la empresa incrementa la capacidad de satisfacer necesidades que tienen las cosas.

A medida que aumenta la utilidad de un producto, se incrementa su valor. Toda la actividad productiva está condicionada por el tipo de producto elaborado.

Cuando el producto se destina al mercado se precisan estudios para conocer las reacciones de los consumidores. Para que un nuevo producto resulte rentable el mercado lo debe aceptar y ha de ser producido económicamente.

El proceso de producción es aquel por el cual, mediante la aplicación de procedimientos tecnológicos, se transforman factores de producción en productos terminados.

En este sentido el grupo debe dar un ejemplo de actividad industrial y un ejemplo de actividad de servicios y en cada caso determinar lo siguiente:

- 1) Requerimiento de factores humanos
- 2) Requerimiento de factores materiales
- 3) Proceso productivo de la unidad seleccionada
- 4) Composición de los costos totales de producción

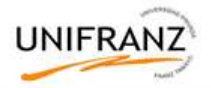

### **TEMA II: COSTOS ESTÁNDAR**

Competencias educativas:

1. Reconoce estándares de producción e identifica puntos de mejora en las operaciones de un sistema de producción Competencias instructivas:

- 1. Establece y analiza estándares de materiales, mano de obra y costos indirectos de fabricación, para sistemas de costeo por órdenes de trabajo o por procesos.
- 2. Indica medidas que pueden emplearse para medir los costos de la calidad.

### **COSTOS ESTIMADOS**

### **Introducción. Presupuesto de materiales, mano de obra y carga fabril**

El costo estimado es la cantidad que, según la empresa, costará realmente un producto o la operación de un proceso durante cierto período.

Son costos predeterminados; representan costos reales, futuros, que se espera coincidan lo más estrechamente posible con los resultantes.

Frecuentemente se basa en al1gún promedio de costos de producción real de períodos anteriores ajustados para reflejar los cambios de condiciones económicas, eficiencia, etc. que se anticipan para el futuro. También puede basarse en las estimaciones de especialistas.

Por lo general incluyen una cantidad que refleja los desperdicios y deficiencias que se anticipan y que aumentan los costos unitarios y totales.

Los costos estimados se utilizan en los casos en que se opera con órdenes especiales y que se caracterizan por realizar tareas de tal importancia que el cumplimiento de cada una de ellas exige un tiempo considerable.

Los presupuestos para cada elemento del costo se realizan de la siguiente manera:

- 1) **Materia prima**: El presupuesto se hace a los precios de mercado del día o los precios que, se supone, regirán en el momento en que se efectúe el trabajo.
- 2) **Mano de obra directa**: El presupuesto surge de multiplicar los tiempos asignados a cada operación por los salarios respectivos.
- 3) **Carga fabril**: El presupuesto debe calcularse en virtud de las cifras históricas actualizadas y en función de un determinado volumen de trabajos, tasados mediante el módulo "jornales directos".

### **COSTOS ESTÁNDAR**

#### **Introducción. Terminología. Clasificación de los estándares. Requisitos de implantación**

Es el costo que "debería ser" en condiciones normales. Son costos predeterminados que sirven de base para medir la actuación real. Este sistema consiste en establecer los costos unitarios de los artículos procesados en cada centro, previamente a la fabricación, basándolos en métodos más eficientes de elaboración y relacionándolos con un volumen dado de producción

Son lo contrario de los costos reales. Estos últimos son costos históricos que se han incurrido en un período anterior. Los costos estándar se determinan con anticipación a la producción.

Cuando se usa un sistema de costos estándar, tanto los costos estándar como los reales se reflejan en las cuentas de costos. Las diferencias entre el costo real y el estándar se llama variación. Las variaciones indican el grado en que se ha logrado un determinado nivel de actuación establecido por la gerencia.

Los costos estándares forman parte de las necesidades que tiene el empresario de información para la toma de decisiones. Cuanto mejor realizados estén los estudios atinentes, más útil será la herramienta, y por tanto habrá mayores posibilidades de tomar la mejor decisión.

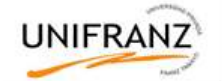

Los requisitos para la implantación de costos estándar son:

- Definición de los niveles de producción
- Departamentalización de la empresa, donde cada uno de los centros actúa como una empresa individual.
- Definición del plan de cuentas analítico que habilite el juego entre presupuesto y real.
- Elección del tipo de sistema a utilizar.
- Determinación minuciosa de las especificaciones del producto en cada etapa.
- Distribución correcta de la carga fabril
- Fijación del volumen de fabricación (decisión empresaria).

Los tipos de estándares son:

- 1) **Ideales o teóricos**: son normas rígidas que en la práctica nunca pueden alcanzarse. Una de sus ventajas es que pueden usarse durante períodos relativamente largos sin tener que cambiarlas o adecuarlas. Sin embargo la conducta perfecta rara vez se logra, por lo cual las normas ideales crean un sentido de frustración.
- 2) **Promedio de costos anteriores**: Tienden a ser flexibles; pueden incluir deficiencias que no deben incorporarse a las normas. Pueden establecerse con relativa facilidad.
- 3) **Regulares**: Se basa en las futuras probabilidades de costos bajo condiciones normales. En realidad tienden a basarse en promedios pasados que han sido ajustados para tomar en cuenta las expectativas futuras. Una ventaja es que no requieren ajustes frecuentes; pueden ser útiles en la planificación a largo plazo y en la toma de decisiones. Son menos aconsejables desde el punto de vista de medición de la actuación y la toma de decisiones a corto plazo.
- 4) **Alto nivel de rendimiento factible**: Incluyen un margen para ciertas deficiencias de operación que se consideran inevitables. Es posible alcanzar o sobrepasar las normas de este tipo mediante una actuación efectiva.

# **Determinación de estándares físicos de cada elemento del costo**

1) **Materia prima**: Los estándares deben incluir todos los materiales que pueden identificarse directamente con el producto. Por lo general, las cantidades estándar son desarrolladas por profesionales y están formadas por los materiales más económicos de acuerdo con el diseño y calidad del producto. Cuando se requieren muchas clases distintas de materiales se confecciona la llamada lista estándar de materia prima.

Estas normas suponen la existencia de una adecuado planeamiento de materiales, así como procedimientos de control y el uso de materiales cuyo diseño, calidad y especificaciones están estandarizados.

2) **Mano de obra directa**: Las asignaciones de producción estándar pueden basarse en una determinación de lo que representa un buen nivel de actuación. Frecuentemente se emplean los estudios de tiempo y movimientos para determinar las normas de mano de obra; o bien se recurre a normas sintéticas. Éstas se basan en tablas que contienen la asignación de tiempo estándar para varios movimientos y otros elementos que intervienen en un trabajo. Las normas de tiempo sintéticas requieren una descripción del trabajo muy cuidadosa y detallada.

Generalmente se usan promedios de actuaciones pasadas como normas de tiempo.

Algunas compañías utilizan tirajes de prueba como base para establecer normas de tiempo de mano de obra. Las normas establecidas sobre esta base no suelen ser satisfactorias, ya que es difícil simular las condiciones de operación reales sobre una base experimental.

3) **Carga Fabril**: Se determinan y se usan casi en la misma forma que las normas para las materias primas.

La mayor utilidad de esta tasa de costos indirectos de fabricación estándar está en el costeo y planificación de productos.

Por lo general, las cargas fabriles variables se colocan deliberadamente en relación directa con los productos mediante el uso de una tasa al efecto.

La carga fabril fija consta principalmente del costo vencido de las máquinas e instalaciones en que incurrirá la empresa independientemente del nivel productivo. Por lo tanto el uso de estándares en este caso carece de significado para propósitos de control de las operaciones.

# **TASA PREDERTIMANDA DE COSTOS INDIRECTOS (TPCI)**

La tasa de aplicación de los costos indirectos de para un período se puede determinar mediante los siguientes elementos:

- a) Nivel estimado de producción (denominador)
- b) Costos indirectos de fabricación estimados (numerador)

Siendo: TPCI = COSTOS INDIRECTOS DE FABRICACIÓN ESTIMADOS NIVEL ESTIMADO DE PRODUCCION

### **Ejemplos de Aplicación**

- 1) Una empresa del sector textil que produce abrigos de lana de alpaca debe establecer un sistema de costos estándar para controlar sus operaciones.
	- a) Un estudio de diseño ha confirmado que cada unidad terminada requiere:
		- Lana de alpaca 1.500 gr.
		- Tela para forro 1,40 mt.
		- Botones 5 unidades

De acuerdo con una investigación realizada con los principales proveedores en el mercado se han establecido los siguientes precios:

Lana de alpaca 60 Bs./kg

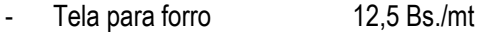

- Botones 2,50 Bs./unidad
- b) Un estudio de tiempos y movimientos, ha establecido los siguientes tiempos de operación:
	- Corte 2 horas/unidad
	- Confección 4 horas/unidad

De acuerdo con los salarios mínimos vigentes y considerando pago de vacaciones y beneficios sociales, se ha establecido una tasa estándar de mano de obra de 12 Bs./hora para los operarios de corte y 14 Bs./hora para confección.

En base a esta información calcule los estándares de cantidad y precio de material y mano de obra directa.

2) Costos indirectos de fabricación estimados.

Se tiene la siguiente información de la compañía "ANDESS" para el año 2016, que fabrica un producto en un departamento y utiliza un sistema de costeo por procesos para acumular costos:

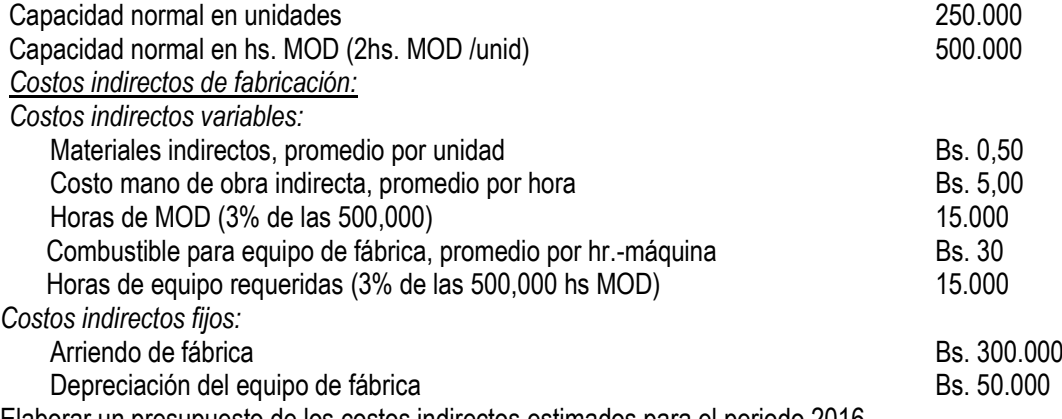

Elaborar un presupuesto de los costos indirectos estimados para el periodo 2016.

- 3) Tasa de aplicación de costos indirectos.
	- a) En base a unidades de producción. En base a los costos indirectos estimados en el ejemplo 2 y la considerando la capacidad productiva normal de 250.000 unidades. Determinar la tasa de aplicación de los costos indirectos de fabricación.
	- b) En base a materiales directos.

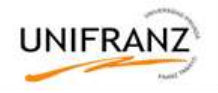

Suponiendo que el costo de los materiales directos estimados es de Bs. 500.000. En la compañía mencionada en el ejemplo 2. Calcular la tasa de aplicación.

c) En base a costo de mano de obra directa.

Suponga que en la compañía ANDESS los costos de mano de obra indirecta estimados son Bs. 2.000.000 (500.000 horas de MOD a un valor supuesto de Bs. 4 cada una), ¿cuál será la tasa de aplicación de costos indirectos?.

- d) En base a horas de mano de obra directa. Considerando el mismo caso del ejemplo 2, ¿cuál será la tasa de aplicación de los costos indirectos con base en las horas de MOD? Hs MOD estimadas 500.000
- e) En base a horas máquina. Determinar la tasa de aplicación de costos indirectos en base las horas máquina indicada en la compañía ANDESS.
- 3) Tasa de costos indirectos para la fábrica de abrigos. Considerando una capacidad normal de 6.000 horas de MOD. Los CIF estimados para el 2016 son:

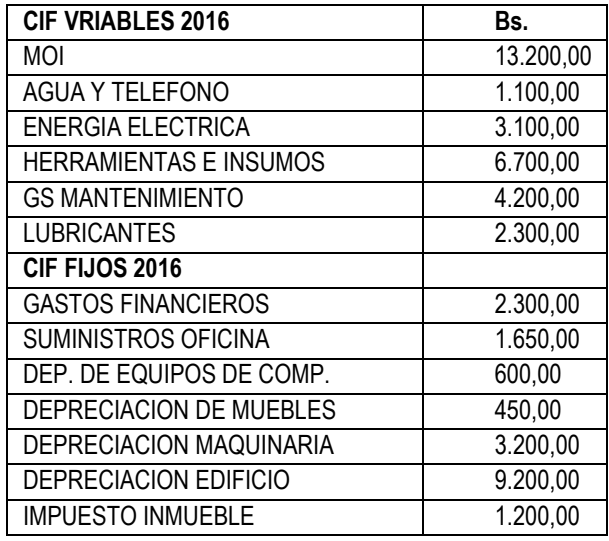

- a) Calcular la TPCIF fija y TPCIF variable para el periodo 2016.
- b) Elaborar una hoja de costos estándar para determinar el costo estándar por abrigo
- c) Considerando gastos de administración y mercadeo de 3% y una utilidad de 20% calcular el precio de venta de este producto

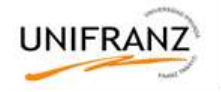

# **TRABAJO GRUPAL N°2**

#### **ESTUDIO DE TIEMPOS Y MOVIMIENTOS PARA LA DETERMINACIÓN DE ESTÁNDARES DE MANO DE OBRA**

Los métodos de estudio de tiempos fueron originalmente desarrollados por Taylor y continúan siendo la técnica más ampliamente utilizada para medir las actividades que constan de tareas breves y repetitivas.

La actividad correspondiente se descompone en tareas básicas, y cada tarea es medida con un cronómetro o filmada, para calcular los tiempos de cada tarea elemental.

### **Tamaño de la muestra**

Para determinar cuántas veces debe cronometrarse una actividad, es decir, decidir el tamaño de la muestra, se siguen los siguientes pasos:

- Se especifica el *error*, en porcentaje, que se está dispuesto a admitir en la estimación del tiempo. Por ejemplo, e = 5%.
- Se especifica el *nivel de confianza*, que representa la probabilidad de que la estimación esté dentro del intervalo de error, y se calcula o busca en una tabla de la distribución normal el cuantil z correspondiente. Generalmente se trabaja con un nivel de confianza del 95%, para el que resulta z=1.96.
- Se toman algunos tiempos (muestra piloto).
- Se calcula el tiempo promedio con la fórmula

$$
\bar{x} = \frac{\sum_{i=1}^{n} x_i}{n}
$$

Se calcula la desviación estándar con la fórmula:

$$
s = \sqrt{\frac{\sum_{i=1}^{n} (x_i - \bar{x})^2}{n-1}}
$$

Donde *x*<sup>i</sup> es el tiempo que llevó la i-ésima medición.

 Luego se calcula el *coeficiente de variabilidad*, que representa la variabilidad relativa a la media, y se calcula como el cociente entre la desviación estándar y el tiempo promedio:

$$
CV = \frac{s}{x};
$$

Por último, se utiliza la fórmula:

$$
n = \left(z\,\frac{CV}{e}\right)^2
$$

Así, para un coeficiente de confianza del 95%, resulta z = 1.96 y se construyó la siguiente tabla:

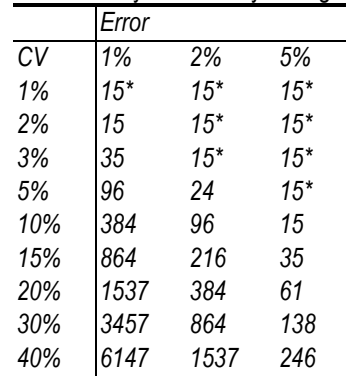

*(\*): la fórmula da por resultado números inferiores a 15, pero no es confiable trabajar con muestras tan pequeñas.*

Luego se toma la muestra, con la que puede hacerse un análisis estadístico de los datos: calcular el promedio, la desviación estándar, el coeficiente de variabilidad del tiempo necesario para realizar la actividad, un intervalo de confianza para el tiempo medio. **Ejemplo**

Para estimar el tiempo que demora un empleado en envolver y entregar en nuestro comercio, se fijó e= 10%, y un coeficiente de confianza del 95% ( $z = 1.96$ ).

Se observó 20 veces esta actividad, y resultaron los siguientes valores (en segundos):

107, 162, 103, 163, 91, 117, 139, 111, 95, 130, 76, 96, 140, 98, 128, 128, 110, 99, 167, 139

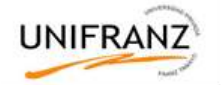

- El tiempo promedio es 120 segundos.
- La desviación estándar es 25.88.
- El Coeficiente de Variabilidad es CV = 120 / 25.88 = 0.2157
- Con e= 10%, y z = 1.96, resulta:

$$
n = \left(1.96 \frac{0.2157}{0.10}\right)^2 = 4.23^2 = 17.87
$$

Como nuestra muestra piloto es mayor que la muestra recomendada, ya no hace falta tomar más datos. Si hubiéramos necesitado una muestra mayor, habríamos tomado más datos, hasta completar el tamaño necesario.

Con un error del 10%, el tiempo promedio es de 120 segundos, con una confiabilidad del 95%. El tiempo mínimo resultó 76 segundos, y el máximo, 167 segundos.

Los datos se pueden agrupar en intervalos, para obtener una *tabla de frecuencias*:

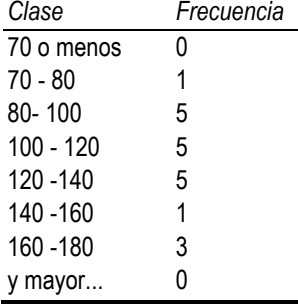

Graficando esta tabla, se tiene un *Histograma* de los tiempos:

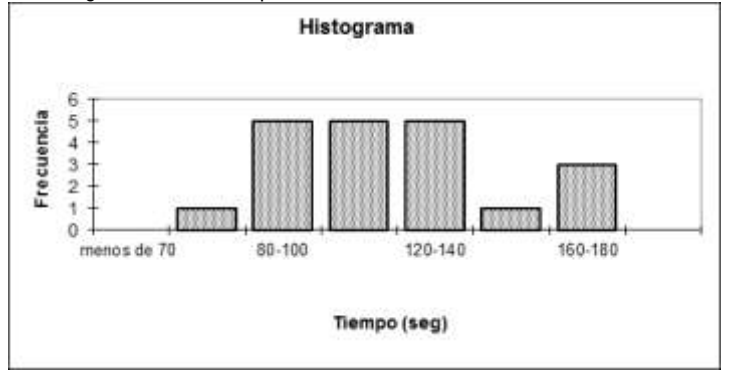

Puede verse que el tiempo está repartido aproximadamente en forma uniforme.

### *Tiempo de concesión*

No es ni razonable ni realista suponer que una persona trabajará continuamente durante 4 o más horas de trabajo. Utilizará parte del tiempo para descansar, ir al sanitario, conversar con sus compañeros de trabajo, atender llamadas personales urgentes, etc.

Debe entonces en un estudio de tiempos considerarse el *tiempo de concesión.* Las concesiones toman en cuenta las demoras inevitables, los descansos y el tiempo personal. A partir del tiempo estimado de concesión se calcula el *Factor de concesión*, que representa el porcentaje de tiempo que el trabajador no realiza ninguna actividad.

# **APLICACIÓN DE ESTUDIO DE TIEMPOS Y MOVIMIENTOS**

La Empresa Artesanías "Patzi" Se dedica a la elaboración de carteras, bolsos, maletines ejecutivos de viaje, mochilas, bolsitas y otros, confeccionada principalmente con CUERO VACUNO y AGUAYO (telar nativo) con diseños del periodo prehispánico.

Para el establecimiento del estándar de mano de obra directa, primero se hizo un estudio de tiempos y movimientos que nos permite estandarizar tiempos para movimientos requeridos en cada uno de los procesos. El tiempo de medición esta dado en minutos.

Para medición de tiempos se ha seleccionado la producción de un **BOLSÓN PLAYERO**, de la medición se han obtenido los siguientes valores

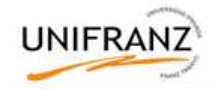

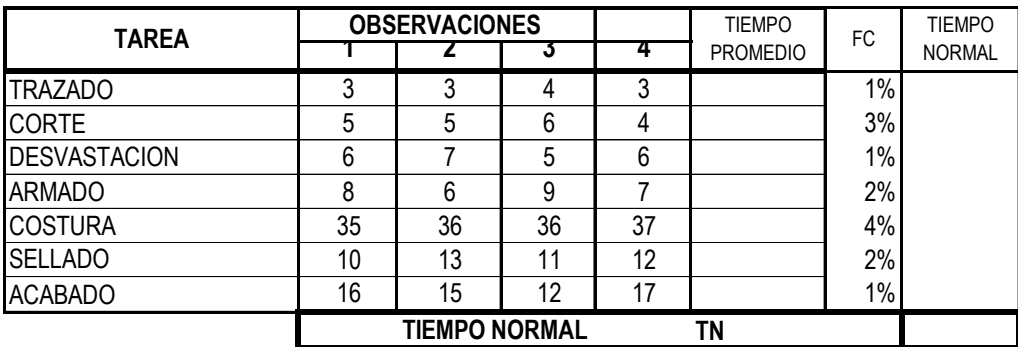

SI A=15% (factor de concesión) Se tiene que el tiempo estándar es: TE = A\*TN Calcule el tiempo estándar para esta actividad

# **CALCULO DE LA TARIFA SALARIAL**

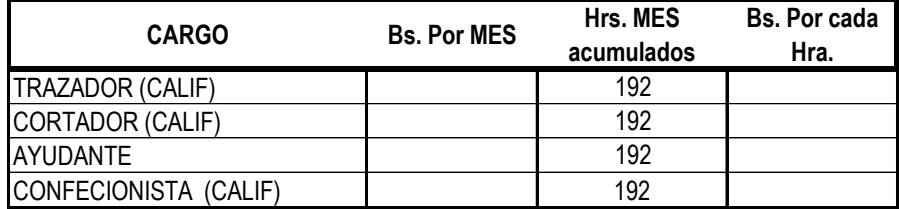

Los operarios calificados tienen un salario 20% superior al SMN

Calcule el costo estándar de la mano de obra para el BOLSON PLAYERO

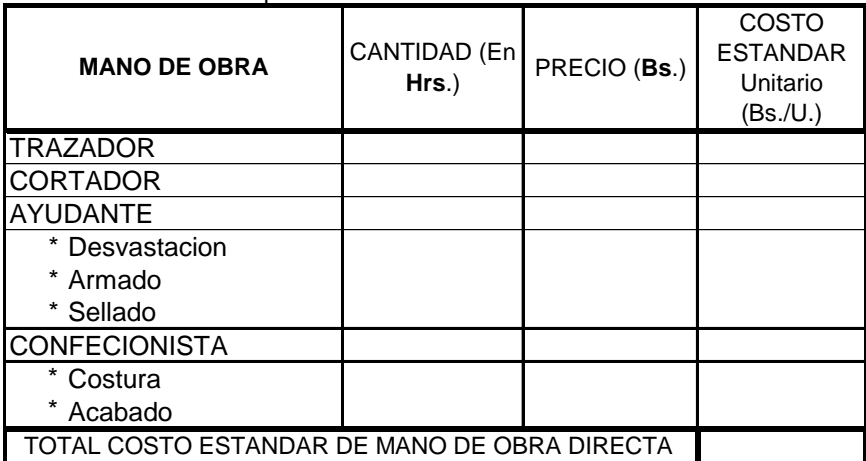

- Aportes Patronales por ley:<br>
← C.N.S 10%  $\begin{array}{ccc} \checkmark & \mathrm{C.N.S} & 10\% \\ \checkmark & \mathrm{A.F.P} & 1.71\% \end{array}$
- $\begin{array}{ccc} \checkmark & \hat{\mathrm{A}}.\hat{\mathrm{F}}.\hat{\mathrm{P}} & & 1.71 \\ \checkmark & \hat{\mathrm{PROV}} & & 2\% \end{array}$
- $\checkmark$  PROV. 2%<br> $\checkmark$  A.S. 3%
- $\begin{array}{ccc} \checkmark & \mathrm{A.S.} & 3\% \\ \checkmark & \mathrm{INFOC.} & 1\% \end{array}$
- $\checkmark$  INFOC. 1%
- $\checkmark$  AGUIN. 8.33%
- $\begin{array}{ccc} \checkmark & \text{INDEN} & 8.33\% \\ \checkmark & 2^{\circ} \text{ AGUIN} & 8.33\% \end{array}$
- $\checkmark$  2° AGUIN

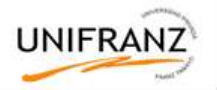

# **TRABAJO PRÁCTICO N° 2**

- 1) La industria Cerámica \_\_\_\_\_\_\_\_\_se dedica a la producción de platos planos de cerámica para hoteles y Restaurants. El gerente necesita establecer un sistema de costos estándar de este producto que le permita controlar la eficiencia de sus operaciones. A tal efecto se han realizado estudios que le ha permitido obtener los requerimientos de materia prima y mano de obra directa por docena de platos:
	- i. Se requiere 10 kg de arcilla, 10 lt. de agua debidamente tratada y 1 lt de pintura especial. El precio de la arcilla es de 4,50 Bs./kg; El agua 2,5 Bs./lt y la pintura 4 Bs./lt.
	- ii. Las operaciones para la manufactura de los platos son: preparación 1Hr./doc.; Moldeado 3Hr./doc. y horneado 6Hr./doc. La tarifa salarial de los operarios es de 12Bs./hr, incluidos aportes de ley.
	- iii. Se ha realizado un presupuesto de CIF para la gestión 2017, en base a la capacidad normal de producción de 12.000 hr MOD, según el siguiente cuadro (en Bs.):

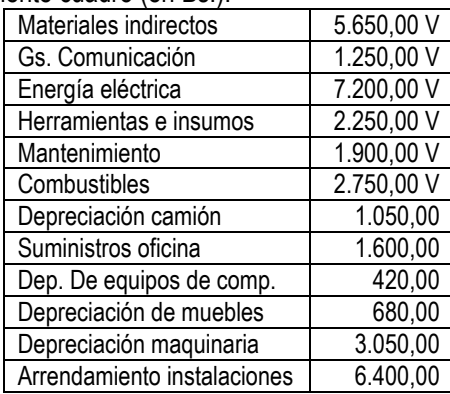

- a) Elabore la hoja de costo estándar por docena de platos y calcule el costo estándar por docena.
- b) La fábrica aplica normalmente un 7% por Gs. de Adm. y ventas y 15% por ganancia antes de impuestos. Calcule el precio de venta antes de impuestos y el precio de venta con factura por docena de platos
- 2) La microempresa **en produce principalmente camisas para hombre**. El departamento de producción ha establecido que se requiere 1,20 mt. de tela y 6 botones por cada prenda producida.

De la base de datos de los proveedores frecuentes en el mercado se ha determinado que el precio de la tela es 35 Bs./mt, y 0,50 Bs/botón.

Un estudio de tiempos realizado por una consultora, ha permitido establecer los siguientes estándares para los tiempos de procesamiento: departamento de corte 1,50 hr./prenda y departamento de Armado 2,50 hr./prenda. De acuerdo con los sueldos pagados en este tipo de actividad, la tarifa estándar es de 13 bs./hora de MOD.

Calcule el costo estándar de materiales y mano de obra por camisa.

Según estimaciones realizadas, la capacidad de producción esperada para el 2016 es de 8.000 hr. de MOD. Para esta capacidad de producción se estima que los CIF son:

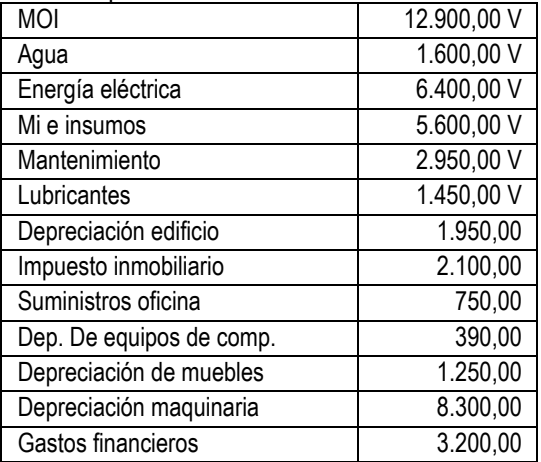

a) Elabore la hoja de costo estándar por camisa.

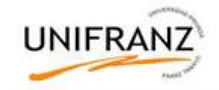

- b) Considerando gastos de mercadeo de 10% y 20% de ganancia calcule el precio de venta del produto.
- 3) La Cia. \_\_\_\_\_\_\_\_\_ se especializa en el diseño y producción de botas de última moda para damas. El dueño que administra su negocio, necesita una herramienta efectiva para controlar la eficiencia de sus operaciones. A tal efecto se han realizado estudios que le ha permitido obtener los requerimientos de materia prima y mano de obra directa por par de calzados:
	- i. Se requiere 1,10 mt de cuero, 0,95 mt. de forro y 0,20 mt. de tocuyo. El precio del cuero es de 29 Bs./mt.; el forro 9 Bs./mt y el tocuyo 18 Bs./mt.
	- ii. Las operaciones para la producción de las botas son: preparación 0,95Hr./par.; soldado 1,30Hr./par. y acabado 2,25 Hr./par. La tarifa salarial de los operarios es de 13Bs./hr, incluidos aportes de ley.
	- iii. Se ha realizado un presupuesto de CIF para la gestión 2016, en base a la capacidad normal de producción de 6,000 hr MOD, según el siguiente detalle:

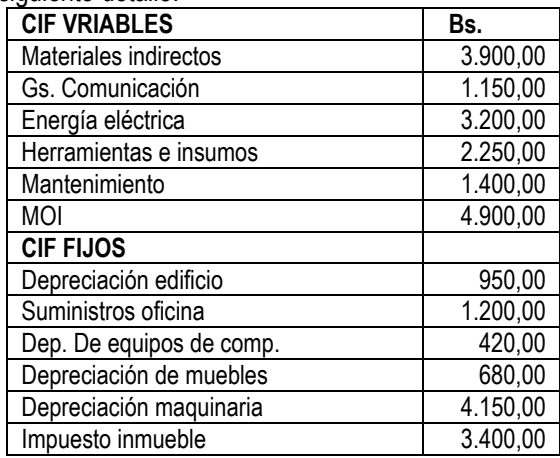

- a) Elabore la hoja de costo estándar por par de botas y calcule el costo estándar.
- b) La fábrica aplica normalmente un 5% por Gs. de Adm. y ventas y 25% por ganancia antes de impuestos. Calcule el precio de venta antes de impuestos y el precio de venta con factura por par de botas.
- 4) Fábrica de medias\_\_\_\_\_\_\_\_\_\_\_\_\_\_. Elabore la hoja de costo estándar y calcule el precio de venta por docena de medias atendiendo a los siguientes datos de requerimientos de materia prima y mano de obra directa por docena de medias:
	- i. Se requiere 0,78 kg. de algodón, 0,29 kg. de elástico y 0,35 kg. de poliéster. El precio del algodón es de 51 Bs./kg.; el elástico 69,5 Bs./kg. y el poliéster 48 Bs./kg.
	- ii. Las operaciones para la producción de las medias son: tejido 1,65 Hr./doc.; planchado 0,80 Hr./doc. y acabado 0,15 Hr./doc. La tarifa salarial de los operarios es de 13,50 Bs./hr, incluidos aportes de ley para los operarios de tejido y 12,50 Bs./hr para operarios de planchado y acabado.
	- iii. Los CIF presupuestado para la gestión 2016, en base a una capacidad de 20.000 Hr. MOD son:

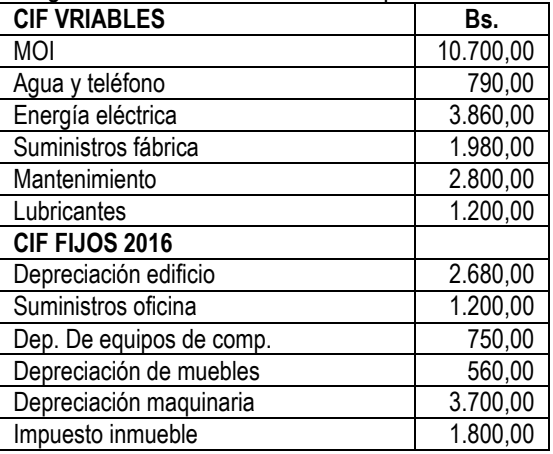

Gs. Adm. y ventas 5%. Margen de ganancia 20%

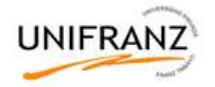

### **TEMA III: SISTEMA DE COSTEO ABC**

Competencias educativas:

1. Analiza sistemas de producción para establecer costos de actividades Competencias instructivas:

- 1. Identifica actividades generadoras de costos
- 2. Establece una relación causa efecto entre las actividades y los productos y/o servicios

### **INTRODUCCIÓN**

A finales de la década de los 80, tomó mayor auge el Sistema de Costos basado en Actividades (ABC), sobre todo en Europa y el Norte de América. En este sentido puede señalarse, que el ABC es un modelo diferente a los conocidos y aunque posee elementos de los sistemas anteriores, muestra ventajas ya probadas en empresas que desean ser líderes en el mercado. El sistema ABC al compararlo con los precedentes, pues crea una nueva relación de causalidad, basada en que los costos dependen de la ejecución de determinadas actividades, las cuales a su vez, son consecuencia de la obtención de productos o servicios que demandan los clientes. Este Sistema de Costo pudiera adaptarse y adoptarse por cualquier empresa, pero el grado de generalización es bajo en la mayoría de los países que son pioneros en esta poderosa herramienta de gestión (EE.UU., Canadá, Australia, Francia, España y Japón).

### **DEFINICIÓN**

Partiendo de los criterios anteriores, se expone a continuación algunos conceptos relacionados con el sistema ABC:

Amat y Soldevila, (1998): "Se basa en el principio de que la actividad es la causa de determinar la incurrencia en costes y de que los productos consumen actividades".

Blanco, (2000): "Identifica los recursos que son usados en la gestión de cada actividad, cuantifica el coste de los recursos usados en la gestión de cada actividad y determina que actividades son necesarias para un producto".

Santandreu, E. Y Santandreu, P. (2000): "Plantea que no son los productos ni los servicios los que consumen costes, sino las actividades. Profundiza el análisis de las actividades, la utilidad de las mismas y, sobre todo, su coste. Se centra más en el hecho de erradicar los costes innecesarios, que en limitarse solo a distribuir los mismos".

Los conceptos anteriores, están fundamentados en algunas ideas de Santandreu y Santandreu (1998), las cuales se resumen a continuación:

- 1. La gestión de costes se deberá centrar, principalmente en las actividades que los originan. La gestión óptima de las actividades producirá la reducción de los costes que de ella se derivan.
- 2. El establecimiento de una relación causa/efecto entre las actividades y los productos o servicios. De ello se deriva que a mayor consumo de actividades corresponde la imputación de mayores costes y viceversa.
- 3. Mayor objetividad en la asignación de los costes. Si se conoce el coste de cada actividad, la imputación al producto o servicio será en función de las actividades que haya producido o consumido.

A su vez, Amat y Soldevila (1998), evaluaron los efectos en los costos en que se aplica la filosofía ABC. Estos se resumen, en:

- 1. Los productos o servicios con mayor volumen de venta ven reducidos los costes que les son asignados. Por tanto, es posible que pasen a ser más rentables en el conjunto de la empresa.
- 2. Lo contrario sucede a los productos o servicios con mayor volumen de actividad. En consecuencia, aportan un resultado más negativo, o menos positivo, al conjunto de la empresa.

### **Ventajas del sistema ABC:**

- 1. Permite calcular de forma más precisa los costes. Sobre todo los relacionados a determinados costes indirectos de fabricación, administración y comercialización.
- 2. Aporta más información sobre los costes de las actividades que se realizan en la empresa, tanto las que aportan valor añadido como las que no. Estas últimas son las que se pueden intentar reducir o eliminar.
- 3. Identifica productos, clientes u otros objetivos de coste no rentables.
- 4. Permita relacionar los costes con sus causas.
- 5. La filosofía ABC, puede utilizarse para el control presupuestario y se denomina ABB.
- 6. Es aplicable a todo tipo de organizaciones.

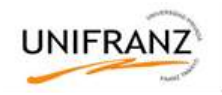

### **Inconvenientes del ABC:**

- 1. Puede haber una tendencia a descartar lo adecuado del sistema de coste vigente.
- 2. Si se seleccionan demasiadas actividades se puede complicar y encarecer el sistema de cálculo de costes.
- 3. Determinados costes indirectos de administración, comercialización y dirección son de difícil imputación a las actividades.

Otras diferencias más marcadas entre los sistemas evaluados son abordadas en el cuadro siguiente (Pérez Barral, 2003):

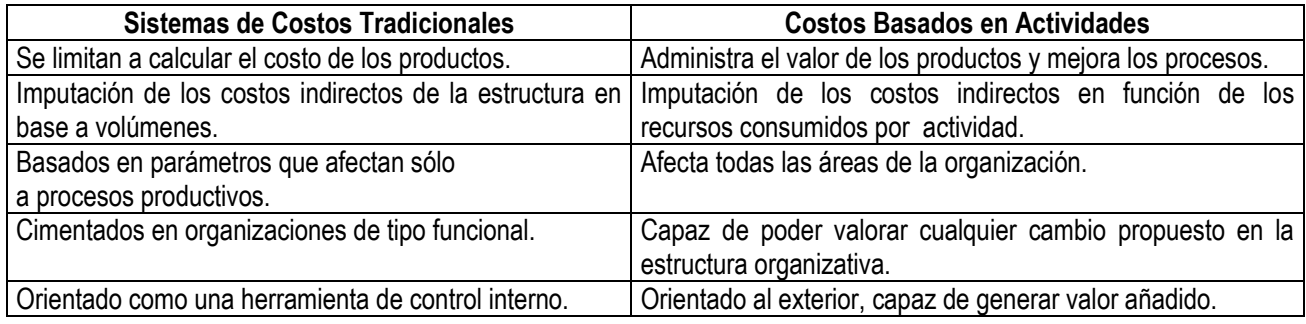

*EXTRAIDO DEL ARTÍCULO:*

*Propuesta de una Metodología para la determinación del Costo basado en Actividades. Lic. Mayra Quesada Guerra. Profesora de la Universidad Matanzas, Cuba*

### **PROCEDIMIENTO DE CÁLCULO PROPUESTO**

- 1) Resumen de los costos que no se pueden imputar directamente al producto.
- 2) Identificación de los procesos o centros de actividad que existen en la entidad
- 3) Identificación de actividades por procesos o por centros
- 4) Distribuir los costos a los procesos o centros de actividad. (Inductor 1º de costos)
- 5) Establecer generadores de costos de cada actividad. (Inductor 2º de costos)
- 6) Determinar número de generadores de costos de actividad
- 7) Calcular el costo unitario de cada actividad
- 8) Asignar el costo de actividades a cada producto

### **Ejemplo de Aplicación**

1) Caso "Carpintería El Cóndor". El resumen de costos fijos para la carpintería es el siguiente:

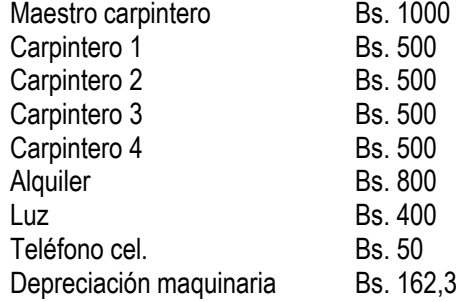

Los principales procesos identificados en esta unidad son: compras, producción y ventas y la distribución de costos se muestra en el siguiente cuadro:

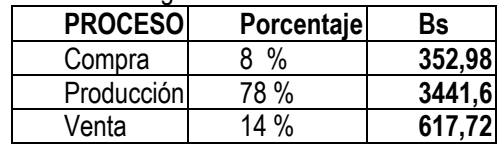

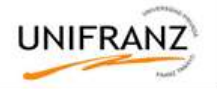

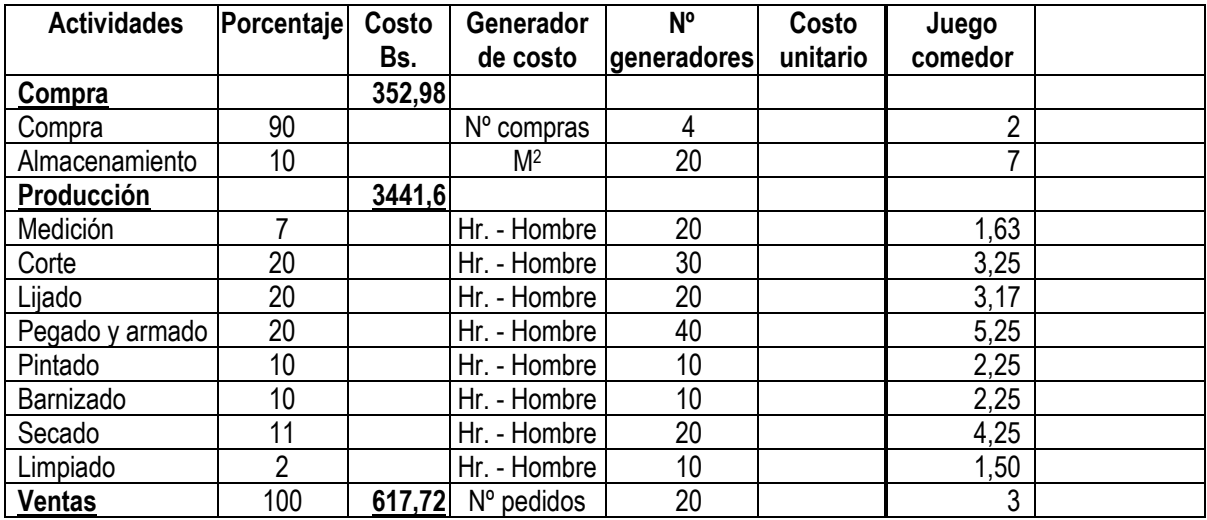

Las actividades identificadas por proceso son:

2) El ABC en servicios. El siguiente trabajo muestra el análisis de los costos de la atención médica en consultas externas en una institución del sector público ( Hospital San Roque de Gonnet de Bs. As. Argentina), bajo el enfoque ABC. **Cuadro I**

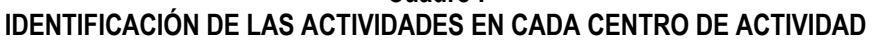

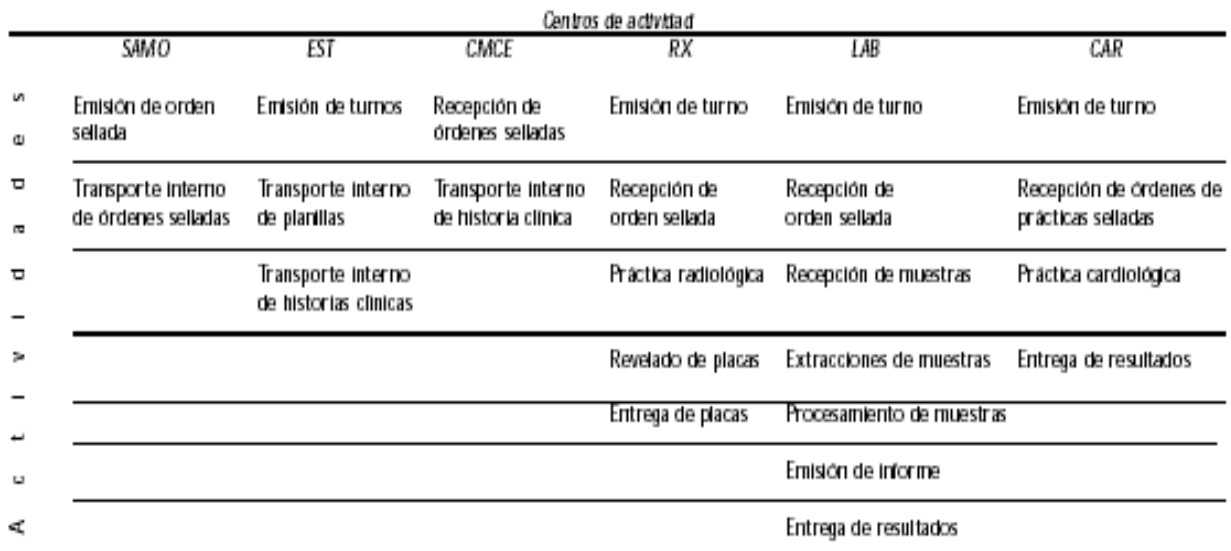

SAMO: Servicio de asistencia médica organizada **EST: Estadísticas** CMCE: Clínica médica-consultorios externos RX: rayos X LAB: laboratorio CAR: cardiologia

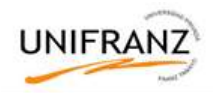

# **Cuadro II**

# RECLASIFICACIÓN DE LAS ACTIVIDADES EN CADA CENTRO DE ACTIVIDAD DE UN HOSPITAL ZONAL GENERAL DE AGUDOS. BUENOS AIRES, ARGENTINA, 1998

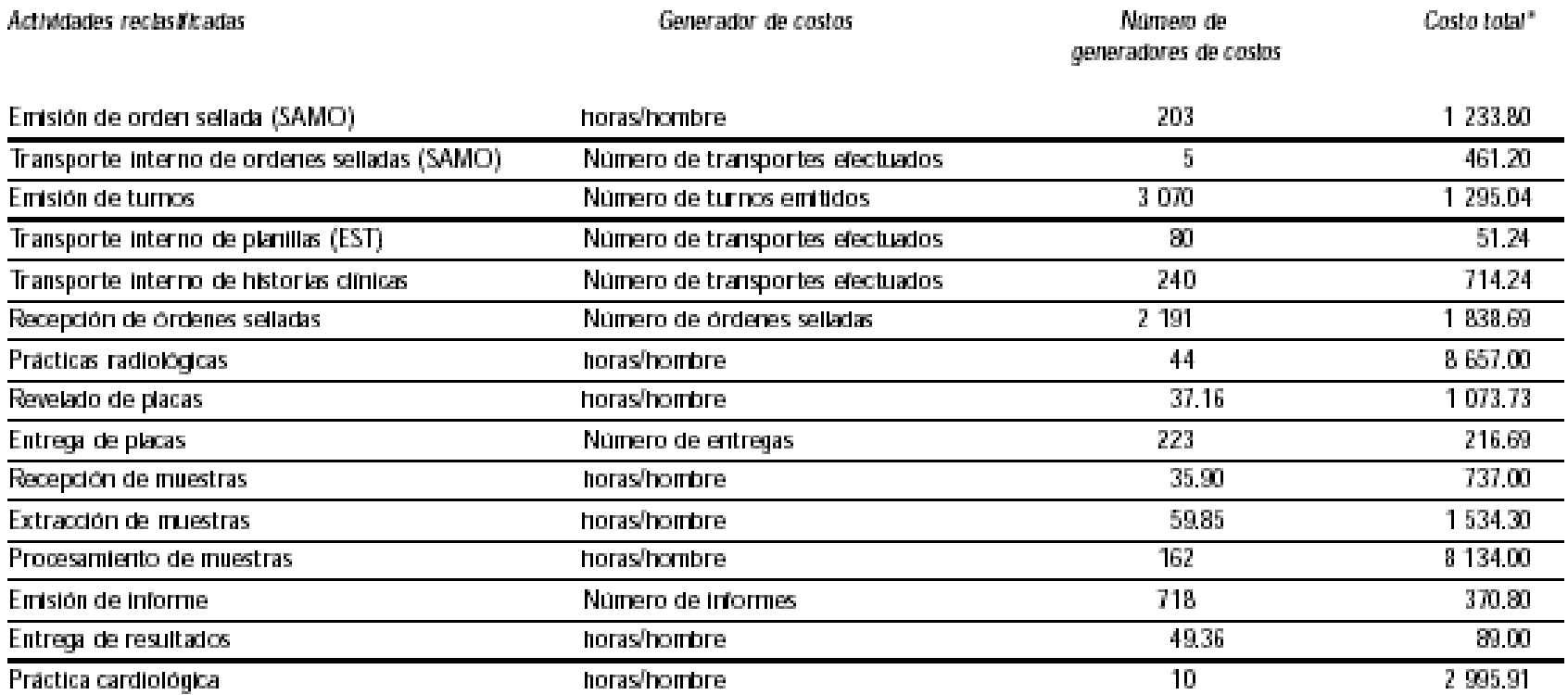

SAMO: Servicio de asistencia médica organizada EST: Estadísticas \* Pesos argentinos

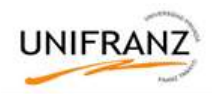

# **Cuadro III** FORMACIÓN DEL COSTO UNITARIO DE LOS GENERADORES DE COSTOS EN CADA CENTRO DE ACTIVIDAD. HOSPITAL ZONAL GENERAL DE AGUDOS. BUENOS AIRES, ARGENTINA, 1998

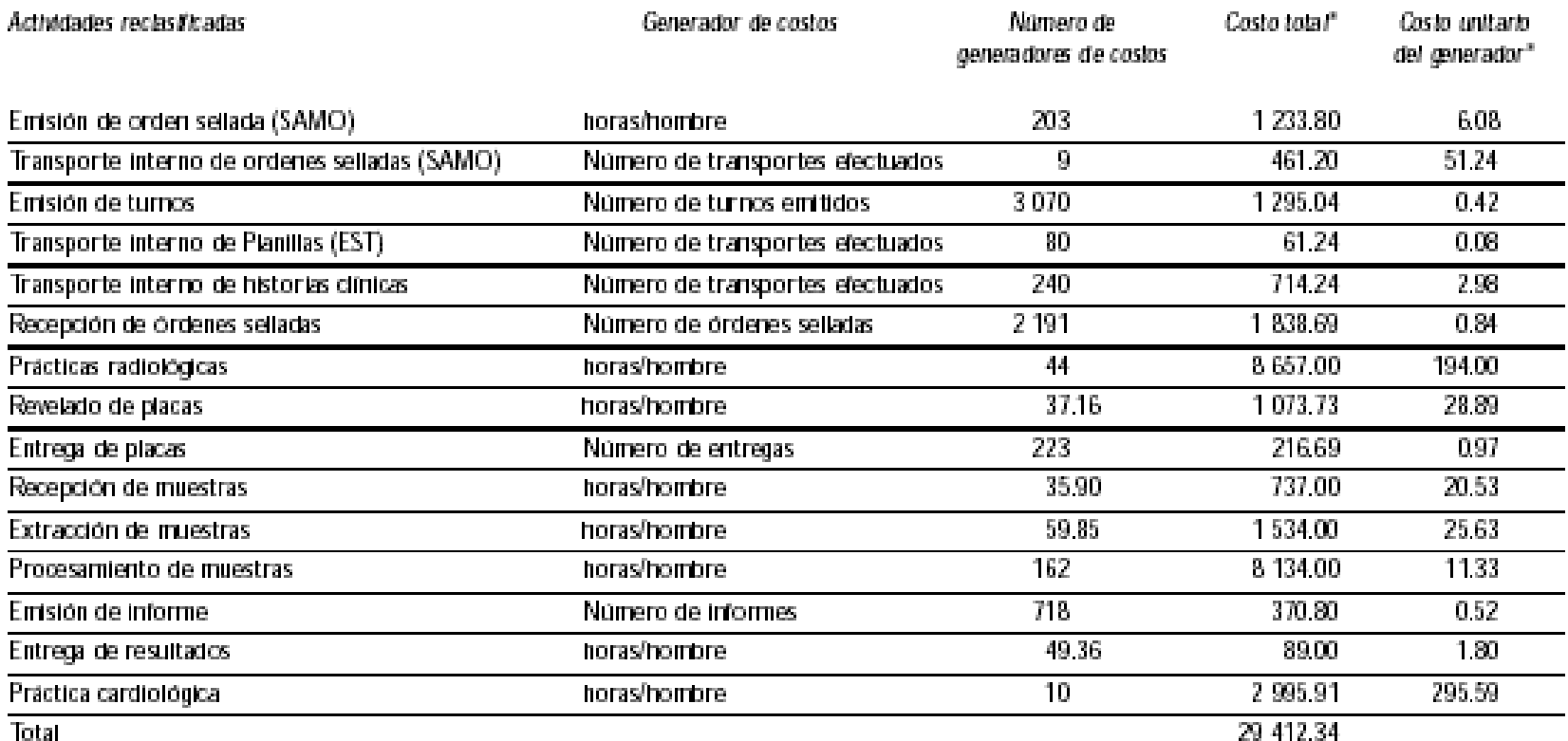

SAMO: Servicio de asistencia médica organizada<br>EST: Estadísticas \* Pesos argentinos

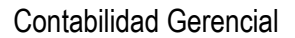

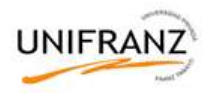

### Cuadro IV

# COSTOS TOTALES INDIRECTOS POR PRODUCTOS Y POR ACTIVIDADES EN CADA CENTRO DE ACTIVIDAD DE UN HOSPITAL ZONAL GENERAL DE AGUDOS. BUENOS AIRES, ARGENTINA, 1998

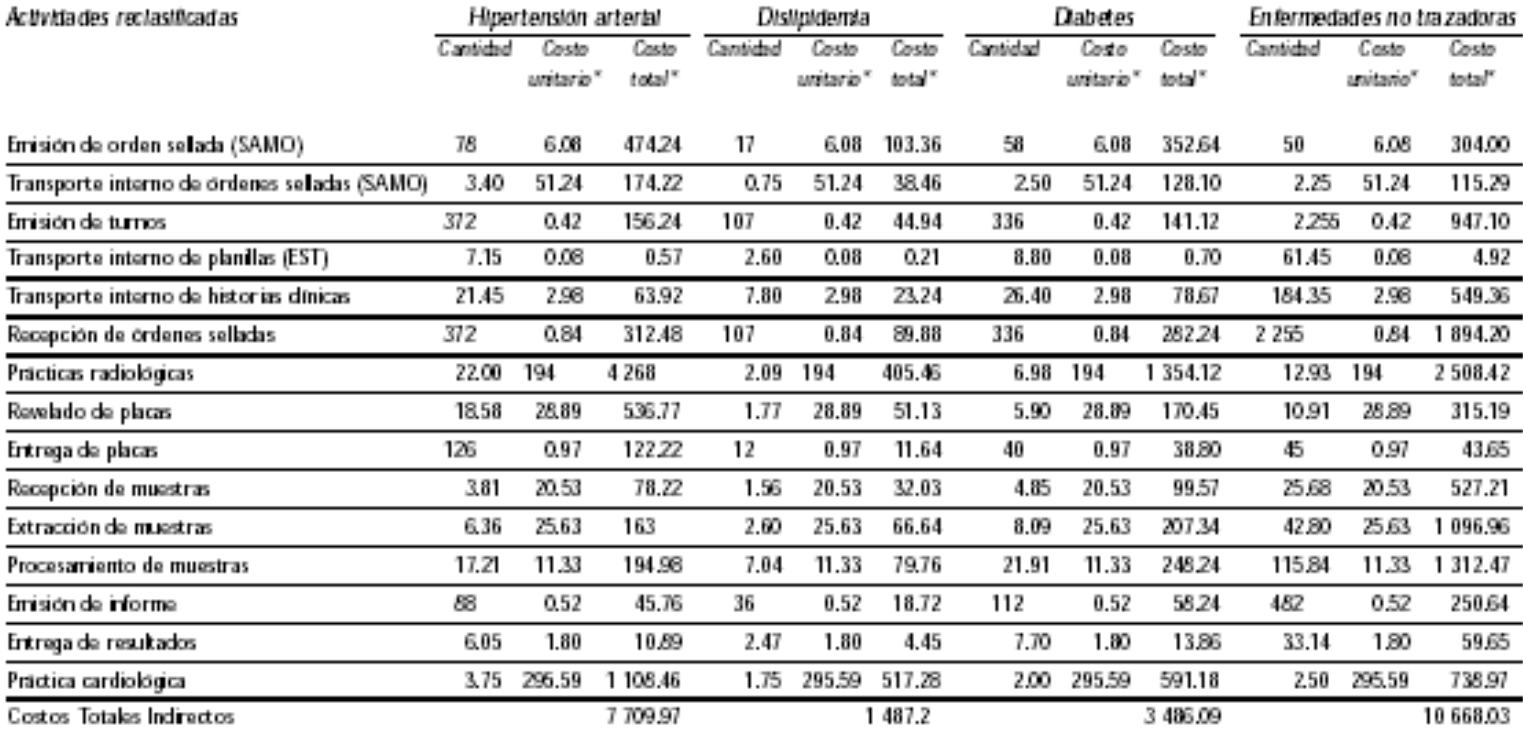

SAMO: Servicio de asistencia médica organizada EST: Estadísticas

\* Pesos argentinos

Artículo Original Marteau SA, Perego LH. Modelo del Costo Basado en la Actividad aplicado a consultas por trazadores de enfermedades cardiovasculares. Salud Pública Mex 2001.

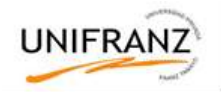

# **TRABAJO GRUPAL N° 3**

# **COSTOS IMPRECISOS. GRAVE ERROR EN LA FORMA DE CALCULAR COSTOS**

Una inadecuada interpretación de la corriente contable tradicional ha llevado a algunas Organizaciones a prorratear los gastos fijos y gastos de estructura por módulos no vinculantes, es decir no relacionando los costos del producto o del servicio con los costos que consumen aquellas actividades que indirectamente también son necesarias para producirlo es decir Los costos generales o indirectos producidos en Administración, en Planificación, en Finanzas, etc se los distribuye unitariamente en base a una variable directa (Cantidad de de Unidades Producidas, o Costo de Materia Prima, o Horas Hombre, Horas Máquina, o Costo de Mano de Obra directa, etc)

### ¿Y PORQUE ELLO ES INCORRECTO?

Porque al distribuir proporcionalmente se premia o castiga a áreas que consumen diferentes cantidades de recursos que otras. Porque al distribuir proporcionalmente se suman (peras con manzanas) por ejemplo que tiene que ver el volumen producido con el costo de los seguros o con el costo de los servicios de seguridad de la Planta, etc .

Aquí no falla el sistema tradicional de Costos, no falla el sistema tradicional Contable, lo que falla es la tendencia a simplificar el costeo de los gastos, es más simple y rápido prorratear que analizar con precisión (que opinas?) Este sistema en forma errónea, asigna costos indirectos al producto a través del prorrateo, el enfoque aquí esta en saber a quien se le carga el costo. Nosotros, proponemos asignar los costos indirectos a las actividades y recién después distribuirlas a los productos a través de inductores que establecen una relación causa efecto entre las actividades y los productos (Ejemplo: Si la actividad fuera pegar etiquetas en las botellas, el inductor del costo sería número de botellas con etiquetas pegadas.) Todo lo haremos de un modo sencillo, a través del software que entregaremos GRATIS en Excel. Nuestro enfoque estará en conocer la relación causal, es decir porque se hace el gasto y que se hace para gastar, NO a quien cargar el gasto, de este modo se podrán conocer costos con mayor precisión para racionalizarlos, o tercerizarlos etc.

### Te sugiero analizar esta situación.

El departamento de Planificación de una Organización, ocupa 20 horas para planificar el lanzamiento de dos nuevos productos.

Para ello consume espacio en una oficina de 6 metros de largo por 10 metros de ancho, en la cual trabajan dos empleados que dedicaron al proyecto 7 y 2 horas respectivamente. Ambos empleados fueron supervisados por un Gerente quien dedicó para ello en dos días dos horas por día a supervisar el proyecto. Para trabajar todos ellos utilizaron equipamiento que la Organización pone a su disposición, por ejemplo tres computadoras, dos impresoras, un fax. Previo al lanzamiento de los nuevos productos, para recibir feedback acerca del avance de sus trabajos los dos empleados enviaron en 5 cinco oportunidades a las Oficinas Centrales de la Organización muestras del avance de los productos. Para ello utilizaron 14 horas del chofer de la Empresa quien recorrió 73 Km. en el auto de la Empresa, desde las oficinas de la Fabrica en Lanus hasta las oficinas que la empresa tiene en Capital Federal, y consumió para hacerlo 11 once litros de nafta.

Que crees? Crees que todos estos gastos deben ser prorrateados como plantean algunas Organizaciones que formando parte de un costo fijo general con todos los demás gastos que tiene la Empresa? Si crees que si. entonces tu coincides con los criterios que utilizan hoy los Profesionales que interpretan la utilización de la Contabilidad Tradicional de Costos bajo el enfoque de proporcionar los gastos en base cantidad de horas hombre empleadas o los prorratea por el importe de la venta de cada producto, etc.

### ¿TE SORPRENDE?

Te sugiero que consultes en tu Organización -en el área de costos-ellos te dirán cual es el criterio que utilizan. Te dirán si prorratean los costos indirectos o si los mismos son soportados por los productos que los originan, de acuerdo a los drivers (conductores) de costos (Metros cuadrados, litros de nafta, horas de trabajo, etc).

Si crees que no es justo prorratear los costos, ya que al hacerlo beneficias o castigas a otros productos o servicios que pueden necesitar más (O menos) mano de obra, más materiales, más tiempo gerencial, etc., Entonces tu piensas como nosotros, es decir que estos costos indirectos deben ser soportados por los productos que los originan, de acuerdo a los drivers (conductores) de costos (Metros cuadrados, litros de nafta, horas de trabajo, etc.

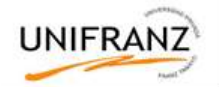

### CUALQUIERA QUE FUERA TU RESPUESTA

El costo del producto cambiará totalmente ya si tomas uno u otro camino, también será diferente tu riesgo (O el de tu Organización) es decir el mismo aumentará o disminuirá en una u otra dirección.

### ¿SE PUEDEN REDUCIR COSTOS QUE NO SE CONOCEN.?

Creemos que no., por eso nos parece insensato que en organizaciones que aplican el modelo tradicional de Costos, se planteen objetivos de reducción de costos. Porque nos parece insensato? Porque ellos no conocen y no pueden conocer las causas que generan sus costos ya que el modelo de contabilidad tradicional de costos que utilizan les impide conocer la relación causa-efecto de sus costos

### BRINDAN COSTOS IMPRECISOS - NO EXACTOS

Para nosotros, como lo hemos expresado, la interpretación que se hace de los sistemas de contabilidad de costos tradicionales es incapaz de informar con precisión los costos precisos de productos o servicios individuales con un nivel razonable de exactitud.

Por ejemplo, si el sueldo de dos empleados para producir dos productos es de 1000 pesos y el de su Gerente es de 1500 a cada producto se le asignara 1.750 pesos con independencia que el producto B es mas completo, requiera mas horas, y mas atención del personal y de su gerente. De este modo se producen distorsiones en la determinación del costo de los productos causados por los efectos de promediación incorrecta. O sea, falla el sistema tradicional de asignación de costos al no poder estudiar las verdaderas causas del comportamiento de los gastos indirectos de fabricación. Es decir, no hay un correcto relacionamiento causa – efecto.

### ¿PORQUE NO HAY RELACIÓN CAUSA EFECTO?

Porque los sistemas de contabilidad de costos tradicionales se desarrollaron principalmente para cumplir la función de valoración de inventarios (para satisfacer las normas de "objetividad, verificabilidad y materialidad"), para incidencias externas tales como acreedores, inversionistas, efectos públicos, entidades financieras, etc.

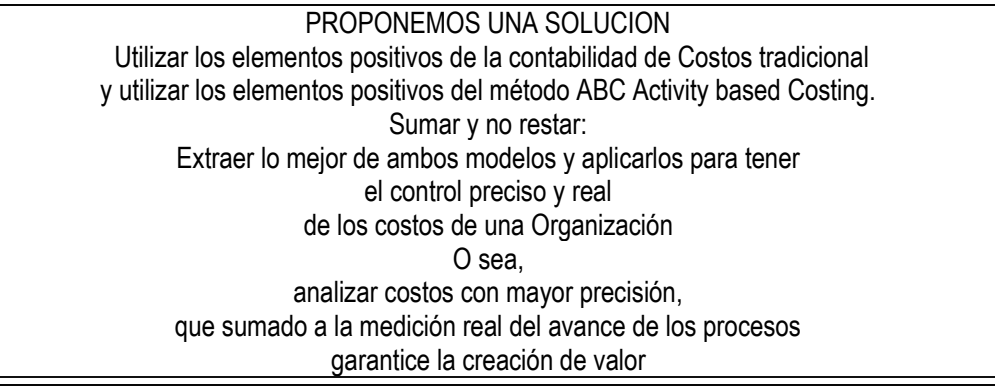

*REFLEXION DEL PROF. MARIO HECTOR VOGEL SOBRE EL TEMA DE COSTOS CLUB TABLERO DE COMANDO* [www.tablero-decomando.com](http://www.tablero-decomando.com/)

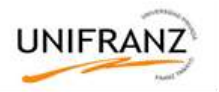

# **TRABAJO PRÁCTICO Nº 3**

LAM, es una Microempresa que fue fundada por el Ing. Luís Albis Duran de Castro, en el año 1987. El año 1990 se inaugura la primera tienda LAM en La Paz Bolivia, gracias al constante y coordinado trabajo del señor Luís Albis, LAM fue creciendo exitosamente, de esta manera se comienza con la producción de prendas de vestir de alpaca con calidad de exportación.

Suponga que la empresa produce principalmente sacones, chompas y chalinas utilizando 0.65 kg, 0.5kg y 0.35 kg de lana de alpaca respectivamente en cada prenda. El precio de la lana de alpaca en el mercado es en promedio de 45 Bs./kg. Con respecto a la mano de obra directa, el pago es al destajo según el siguiente detalle: el Costo de la Mano de Obra Directa del Sacón es de Bs. 25 por unidad; en la prenda Chompa, es de 19 Bs.. por unidad y en la Prenda Chalina, es de 8 Bs.. por unidad.

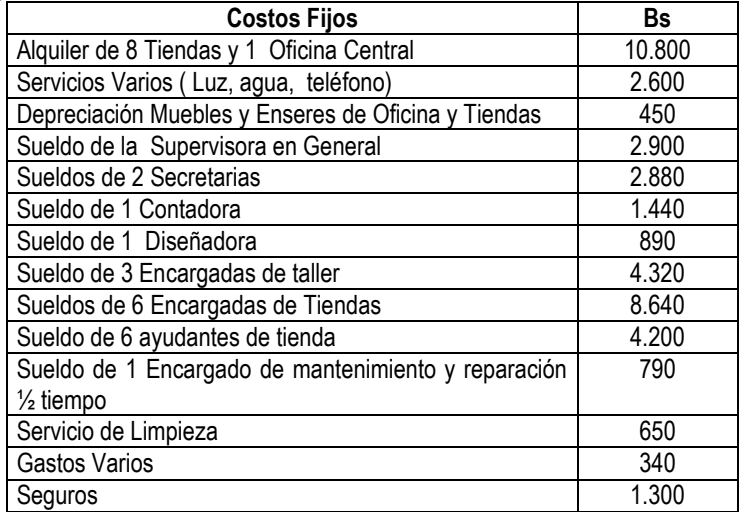

### **Resumen de los costos fijos de la microempresa LAM**

#### **Identificación de los procesos de la Microempresa**

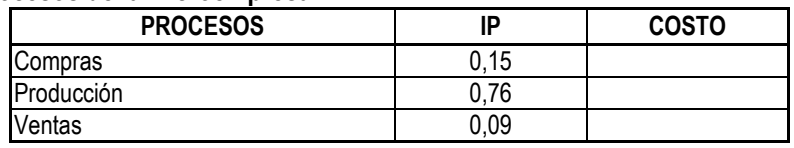

### **Actividades por Procesos de LAM**

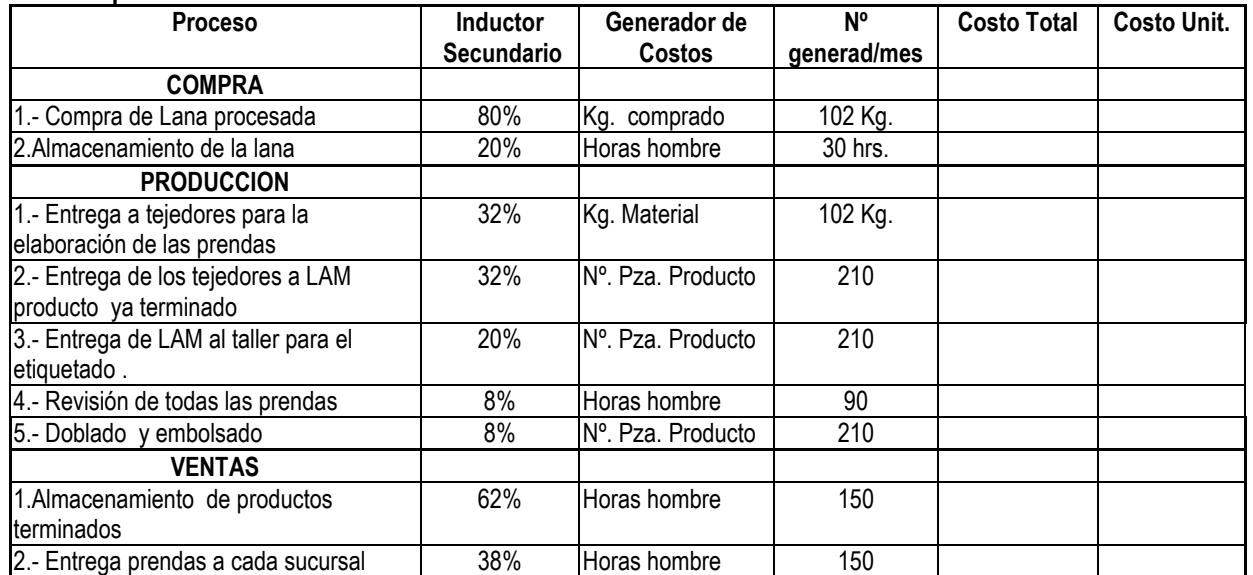

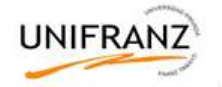

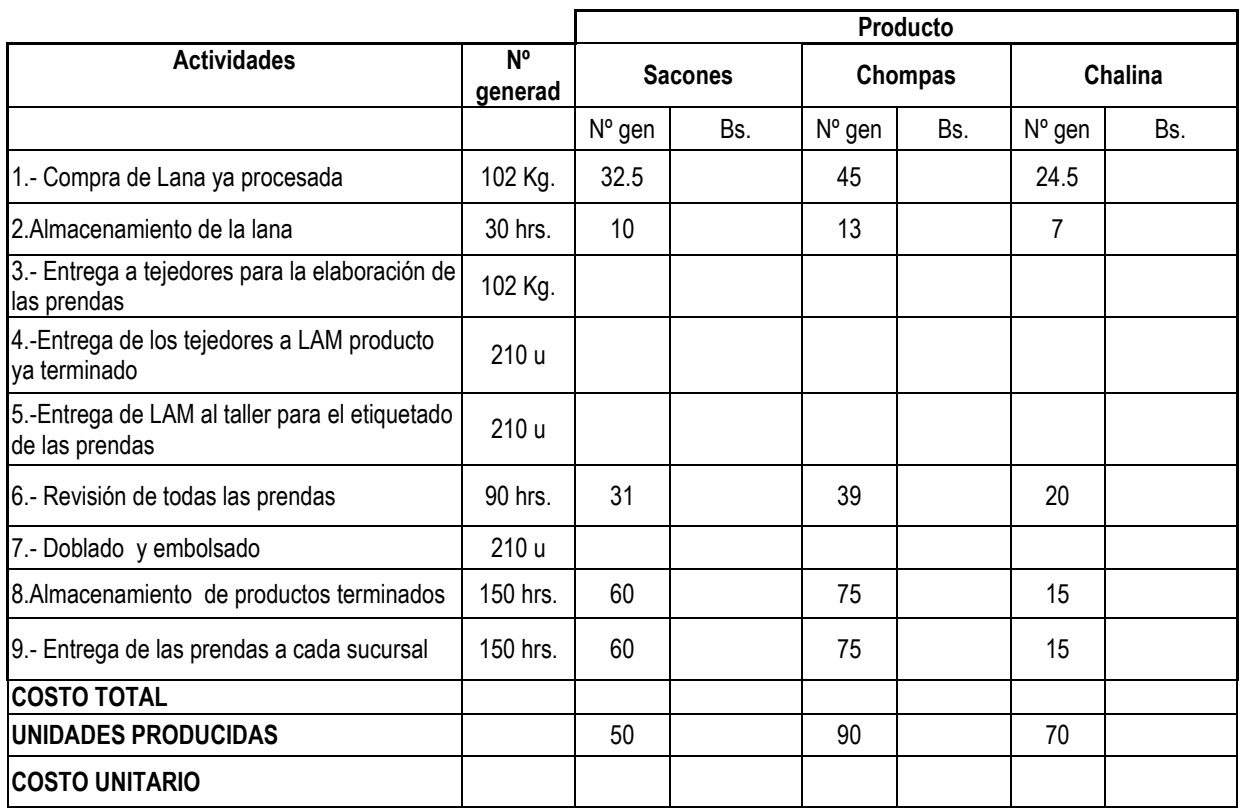

En base al sistema de costeo ABC, elabore una hoja de costo por producto y calcule el costo estándar de cada prenda.

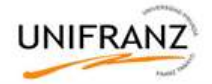

# **TEMA IV: CÁLCULO Y ANÁLISIS DE VARIACIONES**

Competencias educativas:

1. Realizar análisis crítico de las variaciones que se presentan entre los costos reales y los costos estándares establecidos al principio del periodo, identificando el origen de la variación

Competencias instructivas:

- 1. Calcula y analiza variaciones de precio y eficiencia
- 2. Identifica variaciones favorables y desfavorables
- 3. Realiza informes sobre causas y efectos de estas variaciones

### **VARIACIONES RESPECTO AL ESTANDAR**

En la práctica generalmente tanto los precios como cantidades reales difieren de los estándares.

Las variaciones de estándares de cantidad pueden ser:

Adversas, cuando las cantidades reales empleadas exceden a las señaladas por el estándar.

Favorables, cuando las cantidades reales son menores a las señaladas por el estándar.

De la misma forma las variaciones en el estándar de precio pueden ser:

Adversas, cuando los precios reales resultan mayores a los indicados por el estándar.

Favorables, cuando los precios reales son menores a los estándar.

Es importante destacar que los mismos estándares pueden ser incorrectos, por lo tanto deben revisarse periódicamente para determinar si aun son realistas a la luz del ambiente de la producción corriente. Si los estándares son incorrectos deben reevaluarse y reemplazarse por unos nuevos.

### **1. Análisis de la Variación de Materiales**

La variación en los materiales se puede presentar en dos formas; variación en la eficiencia de material y variación en los precios. La variación de la eficiencia de los materiales directos calculada puede atribuirse únicamente a las diferencias en la cantidad que se utiliza, no afectada por las eficiencias o ineficiencias del precio del departamento de compras. La ecuación para la **variación de la eficiencia de los materiales** directos es:

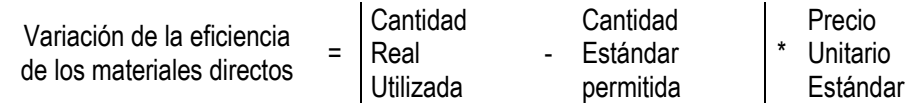

Se asigna la responsabilidad de esta variación al departamento de producción o centro de costos que controla la utilización de los materiales directos en el proceso de producción.

Para calcular las variaciones en el precio de materiales, se utiliza la cantidad real comprada en vez de la cantidad real usada, puesto que es el acto de la compra y no la requisición lo que dará origen a una variación del precio. La ecuación para la **variación del precio de los materiales directos** es:

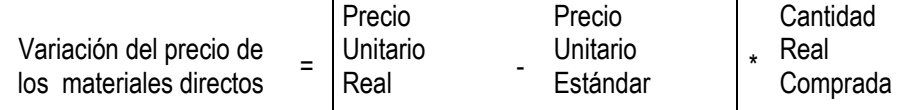

El departamento de compras puede tener algún control sobre los precios ordenando cantidades económicas, lo cual podría determinarse mediante técnicas cuantitativas y/o encontrando proveedores que ofrezcan la misma calidad de artículos a precios más bajos.

### **2. Análisis de la Variación de Mano de Obra**

Las variaciones de la mano de obra directa pueden dividirse en variación de la eficiencia y variación del precio. Las variaciones de la eficiencia de la mano de obra directa pueden atribuirse únicamente a la eficiencia o ineficiencia de los trabajadores.

La ecuación para la **variación de la eficiencia de la mano de obra directa** es:

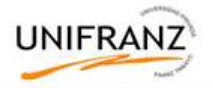

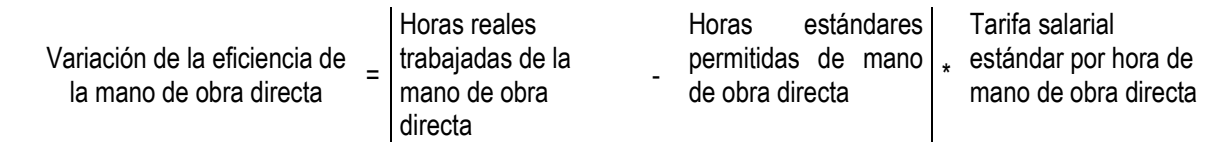

Los supervisores del departamento o centro de costos, donde se realiza el trabajo son responsables por las variaciones de la eficiencia de la mano de obra directa en el sentido que su obligación es supervisar la producción y ejercer control estricto sobre la cantidad de horas trabajadas de mano de obra directa.

La variación total de la tasa de mano de obra directa generalmente está sujeta a factores externos a la empresa.

La ecuación para la variación del precio de la mano de obra directa es:

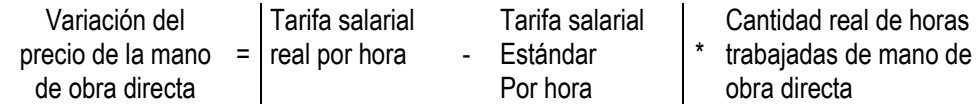

El supervisor del departamento o centro de costo donde se realiza el trabajo, es el responsable de la variación del precio de la mano de obra directa.

### **3. Ejemplos de aplicación**

Análisis de variaciones para \_\_\_\_\_\_\_\_\_\_\_\_\_\_.

Al final del mes de agosto del presente año, se han acumulado los siguientes datos reales asociados a la producción de **Abrigos de alpaca**:

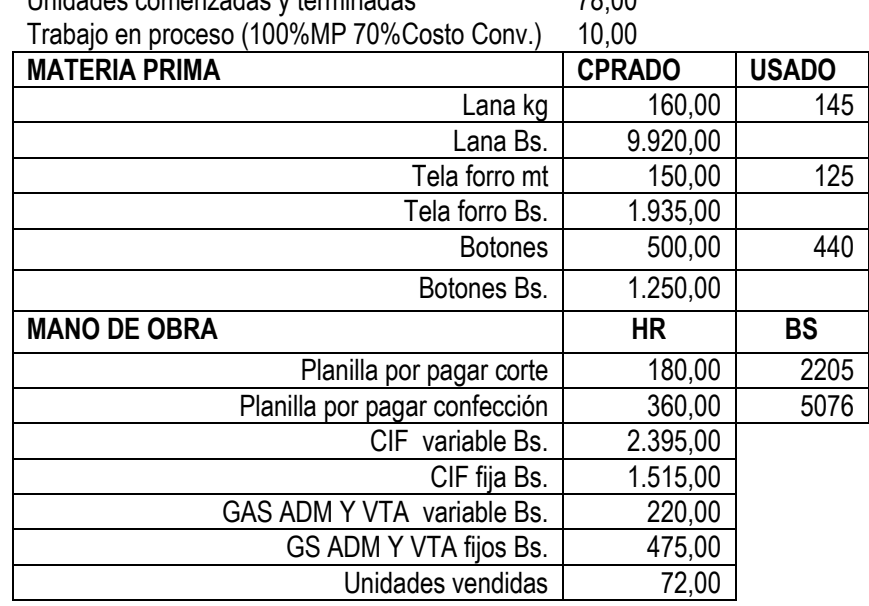

Unidades comenzadas y terminadas 78,00

- a) ¿Cuál es la variación del precio de materia prima?
- b) Calcular la variación de la eficiencia de materia prima
- c) Calcular la variación del precio de mano de obra directa
- d) Calcular la variación de la eficiencia de mano de obra directa.

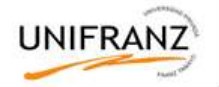

# **TRABAJO PRÁCTICO Nº 4**

Dados los registros reales correspondientes al mes de agosto, en cada caso calcule y analice:

- a) Variación de precios y eficiencia de materia prima
- b) Variación de precio y eficiencia de MOD
- 1) **Caso\_\_\_\_\_\_\_\_\_\_\_. Platos de cerámica**

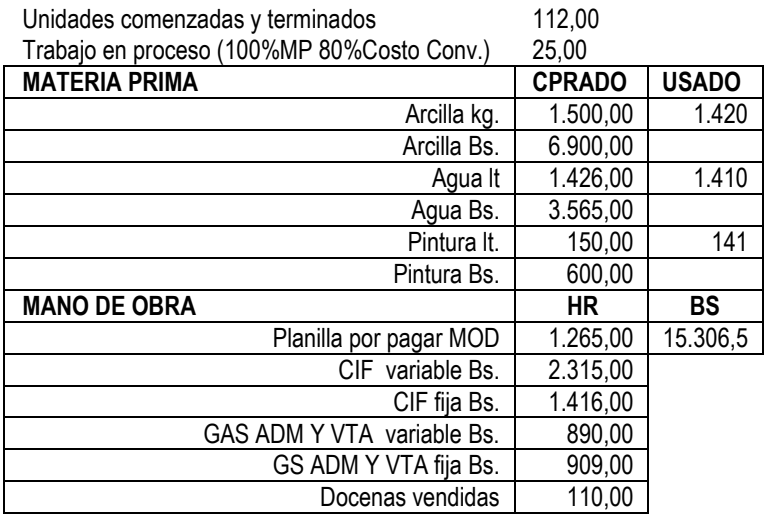

### 2) **Caso\_\_\_\_\_\_\_\_\_\_\_. Camisas hombre**

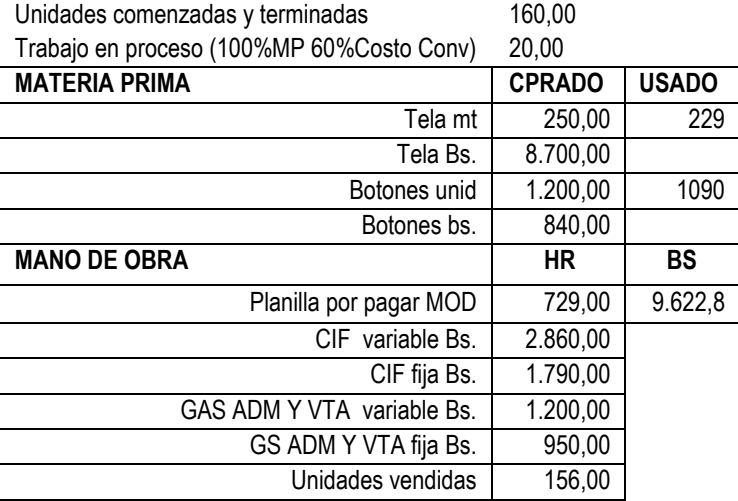

# 3) **Caso\_\_\_\_\_\_\_\_\_\_\_. Botas Dama**

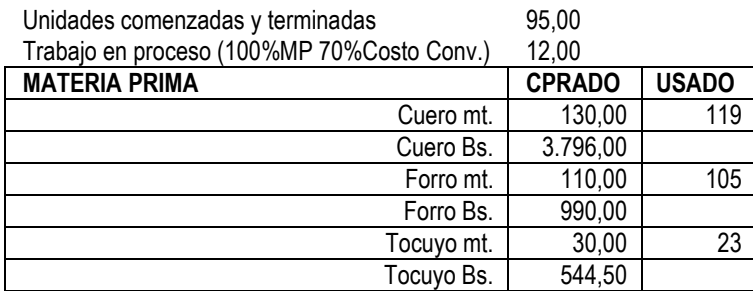

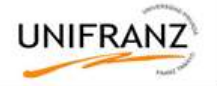

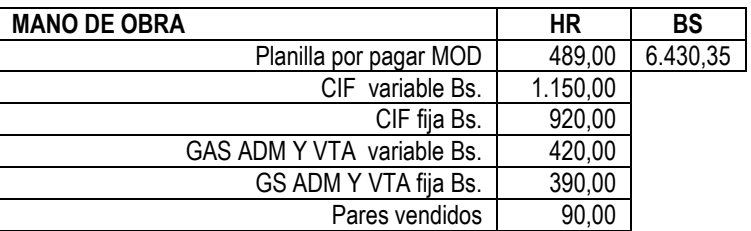

# 4) **Caso\_\_\_\_\_\_\_\_\_\_\_. Medias Algodón**

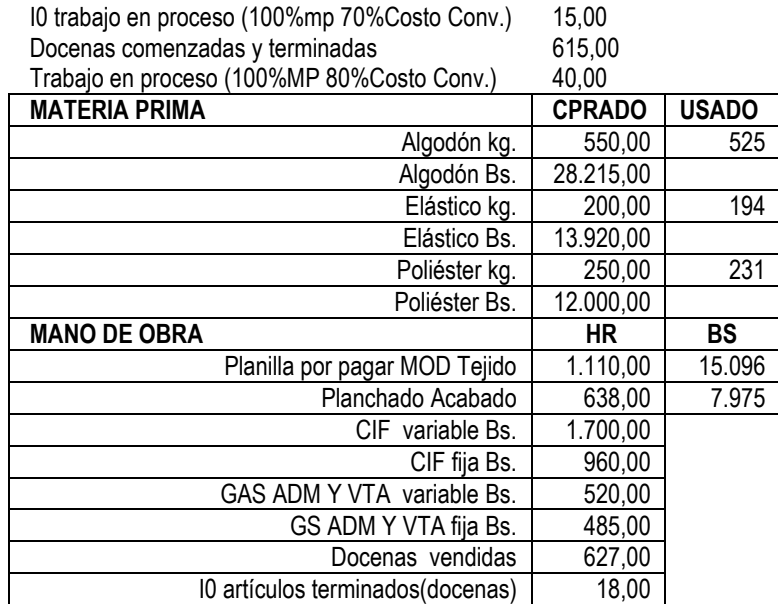

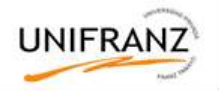

# **TEMA IV: VARIACIÓN DE CIF**

### **VARIACIÓN DE LOS COSTOS INDIRECTOS DE FABRICACIÓN**

El análisis de las variaciones de los costos indirectos de fabricación exige más detalle que el análisis de las variaciones de los costos directos.

Las variaciones en los costos indirectos se atribuye a 3 causas:

- Producción en exceso o inferior a la normal estimada
- Los costos indirectos reales están por encima o por debajo de los presupuestados
- Las horas reales trabajadas difieren de las horas estimadas

A través de los años se han desarrollado diferentes técnicas para calcular las variaciones de los costos indirectos de fabricación. Se presentarán los 3 métodos más comúnmente utilizados:

- Método con base en 1 variación
- Método con base en 2 variaciones
- Método con base en 3 variaciones

### **Método con base en 1 variación**

Donde:

Ocurre variación total de CIF cuando los CIF reales son mayores o menores a los CIF aplicados. La ecuación para el análisis de CIF en base a 1 variación es:

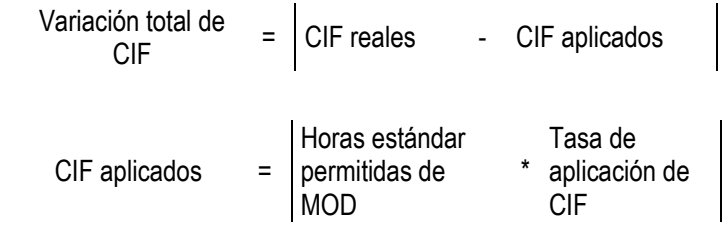

#### **Método con base en 2 variaciones**

Este análisis permite determinar la variación: "*del presupuesto controlable*" y "*del volumen de producción*".

a) La Variación del presupuesto controlable se calcula de la siguiente forma:

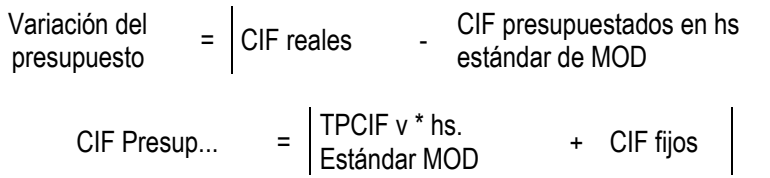

Este análisis no permite discernir si la variación es por gasto o por eficiencia. Se denomina controlable porque supone que el gerente o supervisor tiene algún control sobre los gastos o eficiencia.

b) La variación del volumen de producción es:

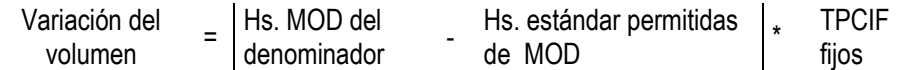

Esta variación es desfavorable cuando las horas estándares de MOD permitidas son menores a las horas de mod a la capacidad normal porque la planta fue sub utilizada. Es favorable si las horas estándar de MOD permitidas son mayores a las horas de MOD a la capacidad normal porque se hace una mejor utilización.

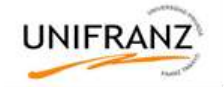

### **Método con base en 3 variaciones**

Analiza la variación de *precio*, *eficiencia* y *volumen de producción*.

a) La variación de gasto es:

Variación de<br>gasto en CIF  $=\vert$  CIF reales CIF presupuestados en hs reales de MOD CIF Presup.. TPCIF v \* hs. reales + CIF fijos<br>MOD

En algunas situaciones esta variación no es controlable por la gerencia, por ejemplo si aumentan las tarifas por servicios de energía eléctrica, agua potable, teléfonos.

Es controlable si la variación es por condiciones operativas.

b) La Variación de eficiencia es:

Variación de eficiencia Horas reales de Horas estándar  $MOD$ permitidas MOD \* estándar | TPCIF v

Esta variación se presenta cuando los trabajadores incrementan o disminuyen su eficiencia.

c) La variación de volumen es: Variación del volumen Hs. MOD del denominador - Hs. estándar permitidas de MOD \* TPCIF fijos

# **Ejemplo de Aplicación**

Para el caso de la fábrica de abrigos de alpaca, realizar un análisis de variaciones de costos indirectos de fabricación con base en 1, 2 y 3 variaciones y derivar conclusiones necesarias.

# **TRABAJO PRACTICO N° 5**

Dados los registros reales correspondientes al mes de agosto, en cada caso calcule y analice la Variación de CIF, con base a 1 variación, 2 variaciones y 3 variaciones.

- 1) **Caso Platos de cerámica**
- 2) **Caso Camisas Hombre**
- 3) **Caso Botas Dama**
- 4) **Caso Medias Algodón**

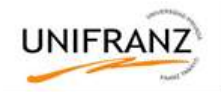

# **TRABAJO GRUPAL Nº 4**

# **LAS VARIACIONES DE LA EFICIENCIA EN EL CONTROL DE COSTOS**

La empresa M&R instaló recientemente un sistema de costos estándares para simplificar la contabilidad de la fábrica y ayudar en el control de costos. La compañía usa estándares para los inventarios, pero debido a los muchos productos en su línea, cada uno se manufactura periódicamente bajo una orden de producción. Antes de la instalación del sistema, las hojas de costos de las órdenes de trabajo se mantenían para cada orden de producción sin embargo, éstas no se han conservado desde la introducción del sistema de costos estándares.

El departamento de producción es dirigido por un supervisor general, quien tiene la responsabilidad de programar, ejecutar y controlar los costos. El departamento consta de 4 centros de trabajo/máquinas. Cada centro de trabajo está formado por un grupo o equipo de labores de cuatro personas y los centros son asistidos por un grupo de respaldo de 12 personas. La práctica departamental es asignar una orden de trabajo a un equipo y esperar que éste realice la mayor parte del trabajo necesario, para terminar la orden, incluidos la adquisición de materiales y los suministros del departamento de almacenes, máquinas y ensamblaje. Esto ha sido práctico y satisfactorio en el pasado y es aceptado por los empleados sin dificultad. La información con respecto a los costos estándares de producción, los productos manufacturados y los costos reales para

el departamento de producción en el mes de septiembre, se presenta a continuación:

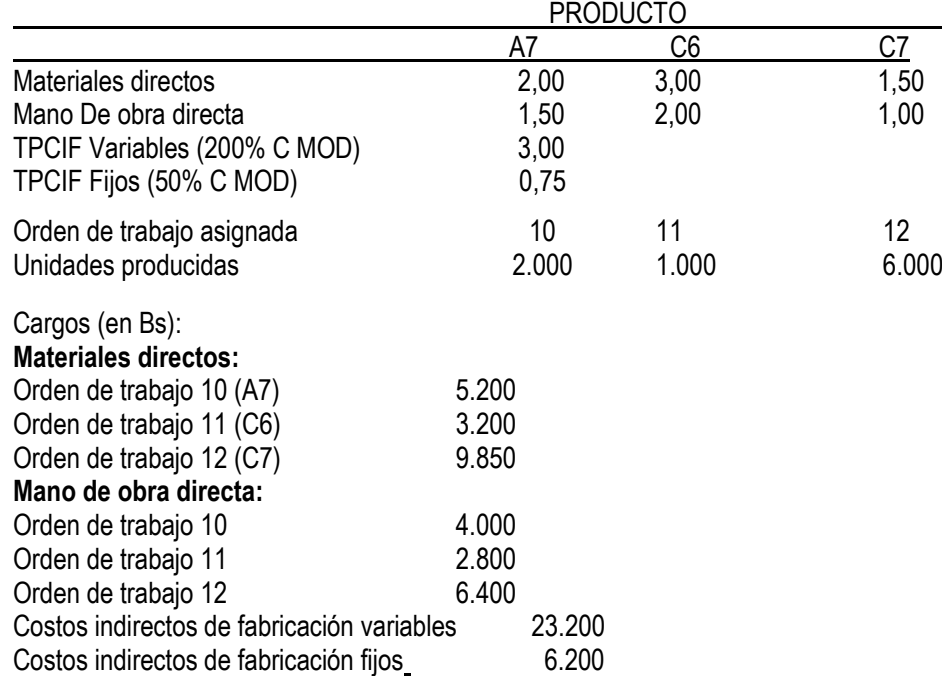

### **COSTOS ESTÁNDARES POR UNIDAD (Bs.)**

Las variaciones de precio de los materiales directos se aíslan y se cargan al departamento de almacenes.

Toda la mano de obra directa se estimó según la tarifa salarial estándar durante el mes de septiembre

Las tasas estándares de CIF del departamento se aplican a los productos como un porcentaje del valor de la MOD. La base de la MOD se escogió debido a que casi todos los costos indirectos de fabricación variables se causan por la actividad de la MOD. Las tasas departamentales de los CIF se calcularon al comienzo del año como sigue:

La empresa supone que sus esfuerzos por controlar los costos en el departamento de producción podrían ser respaldados si las variaciones fuesen calculadas por órdenes de trabajo.

- a) Calcule todas las variaciones por órdenes de trabajo que podrían contribuir al control de costos bajo este supuesto.
- b) ¿Está de acuerdo con el plan de la compañía para iniciar el cálculo de las variaciones de las órdenes de trabajo además de las variaciones departamentales actualmente calculadas?. Fundamente su respuesta.

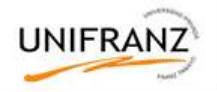

# **TEMA IV: TPCIF DEPARTAMENTALES**

# **ASIGNACIÓN DE LOS COSTOS PRESUPUESTADOS DE LOS DEPARTAMENTOS DE SERVICIOS A LOS DEPARTAMENTOS DE PRODUCCIÓN**

La asignación del costo involucra la distribución de los costos de manufactura directos e indirectos entre las diversas categorías. Esta asignación es importante por muchas razones, entre las más fundamentales están la determinación del ingreso, la valoración de los activos, la evaluación del desempeño y la toma de decisiones.

Cuando una compañía fabrica más de un producto es importante que los costos indirectos de fabricación se asignen a los departamentos o centro de costos para asociarlos con las órdenes de trabajo o departamentos específicos. Cuando se fabrican múltiples productos no es apropiado contar para toda la planta con una sola tasa de los costos indirectos de fabricación. Antes de calcular una tasa de aplicación de los costos indirectos de fabricación de un departamento o centro de costo, debe asignarse primero a los departamentos de producción el total de los costos presupuestados de los departamentos de servicios. Un departamento de servicios es el que suministra beneficios a los departamentos de producción y/o departamentos de servicios. Una vez que se asigna el total de costos presupuestados de los departamentos de servicios a los de producción, puede calcularse la tasa de aplicación de los costos indirectos de fabricación para cada departamento de producción, seleccionando la base de asignación adecuada.

Los siguientes métodos se utilizan comúnmente para asignar el total de costos presupuestados de los departamentos de servicios a los de producción:

- 1) Método Directo
- 2) Método escalonado
- 3) Método Algebraico o recíproco

### **1. Método Directo**

Con este método el total de costos presupuestados de los departamentos de servicios se asigna de manera directa a los departamentos de producción, ignorando cualquier servicio prestado por los departamentos de servicios a otros departamentos de servicios. Este método es adecuado cuando no existen servicios recíprocos.

Departamentos de servicios Departamentos de producción

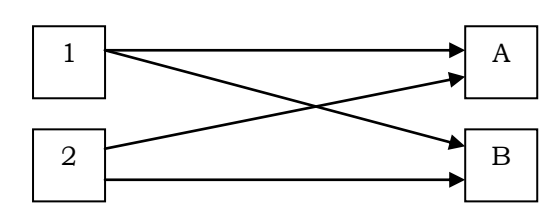

### **2. Método Escalonado**

Este método es más exacto que el directo cuando un departamento de servicios presta servicios a otro de igual carácter, puesto que tiene en cuenta los servicios proporcionados por un departamento de servicios a otro.

Departamentos de servicios Departamentos de producción

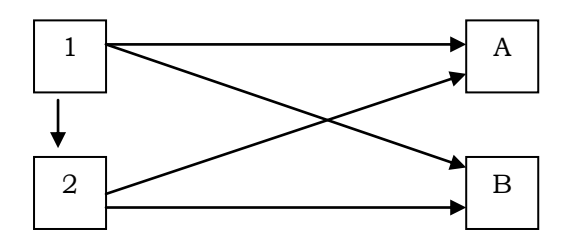

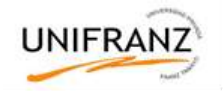

### **3. Método Algebraico**

Este método es el más apropiado de los tres métodos de asignación cuando existen servicios recíprocos puesto que considera servicio recíproco prestado entre departamentos de servicios. En este método el uso de ecuaciones simultáneas, permite la asignación recíproca, ya que a cada departamento de servicios se le asignarán los costos presupuestados del departamento que suministra el servicio.

Departamentos de servicios Departamentos de producción

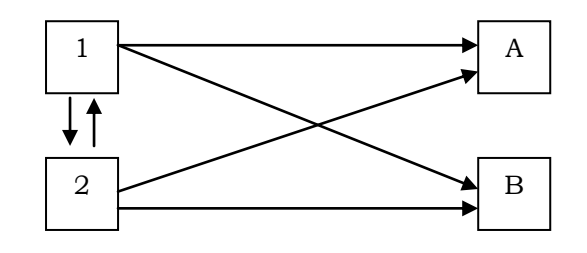

### **Ejemplo de aplicación**

La compañía ANDESS debe asignar los costos de sus departamentos de servicios a los de producción, los costos presupuestados (en Bs.) son:

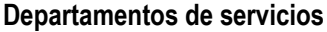

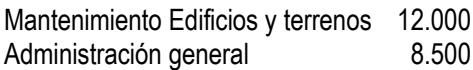

*Departamentos de producción*

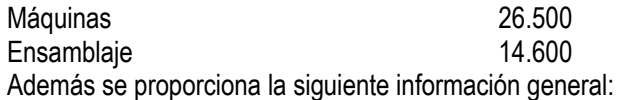

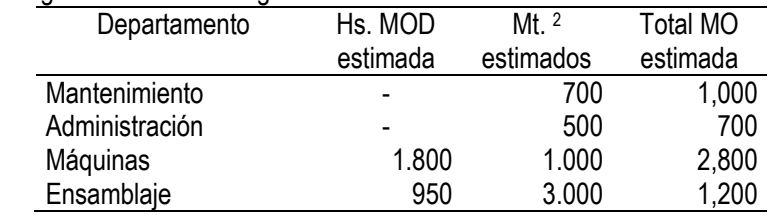

Los costos presupuestados del departamento de mantenimiento se asigna a los departamentos de máquinas y ensamblaje con base en la cantidad estimada de mt.<sup>2</sup> .

Los costos presupuestados del departamento de administración, se asignan utilizando el total de horas estimadas.

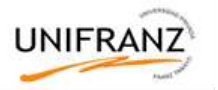

# **TRABAJO PRÁCTICO Nº 6**

1) Una Empresa tiene 5 departamentos de servicios y 3 de producción. Los Costos presupuestados (en Bs.) para el periodo 2015 en cada departamento fueron los siguientes:

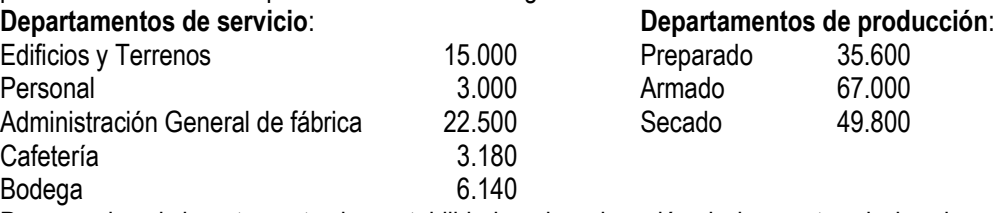

Para ayudar al departamento de contabilidad en la asignación de los costos de los departamentos de servicios, se preparó la siguiente información:

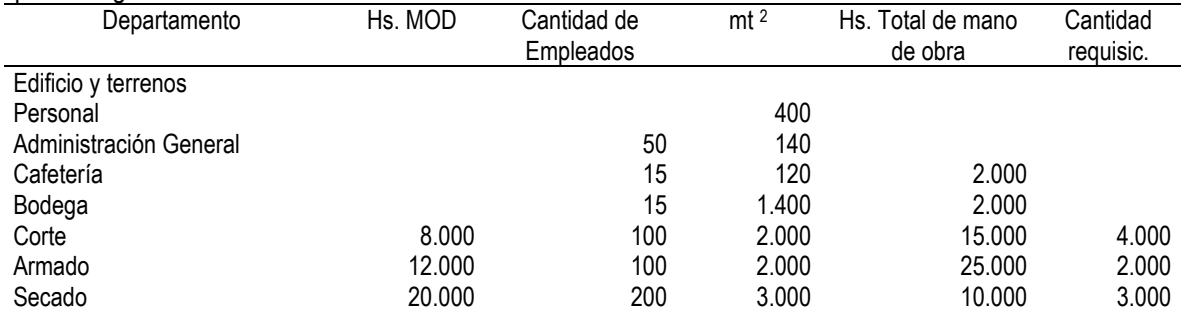

La Gerencia decidió que las bases adecuadas por utilizar en cada departamento de servicios serían las siguientes:

- Edificio y terrenos: pies cuadrados
- Personal: empleados
- Administración general: horas totales de mano de obra
- Cafetería: empleados
- Bodega: requisiciones

Las horas de mano de obra directa se utilizan como base para calcular las tasas de aplicación de los costos indirectos de fabricación de los departamentos de producción. Asigne los costos indirectos de fabricación de los departamentos de servicios y determine las tasas de aplicación de los costos indirectos de fabricación para los departamentos de producción:

- I) Utilizando el método directo
- II) Utilizando el método escalonado, suponiendo la asignación de los departamento de servicios en el siguiente orden: 1. Edificios y terreno, 2. Personal, 3. Administración, 4. Cafetería, 5. Bodega
- 2) Una fábrica cuenta con dos departamentos de servicios y tres departamentos de producción. Los contadores reunieron la siguiente información:

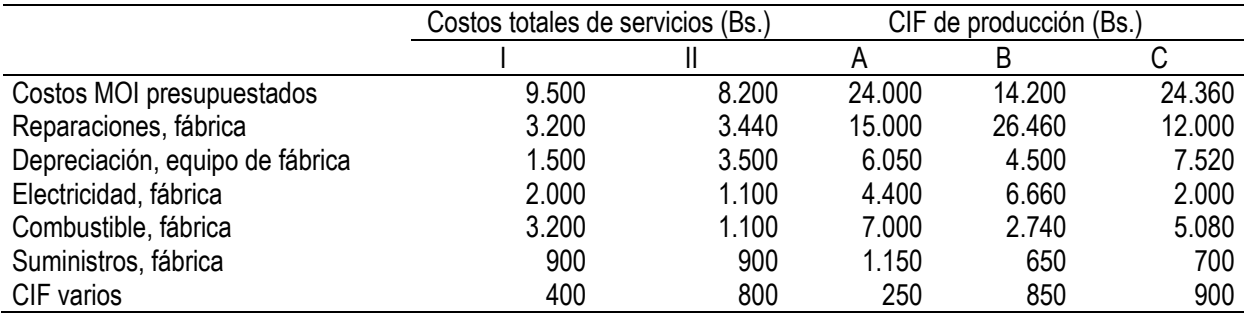

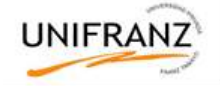

Información adicional:

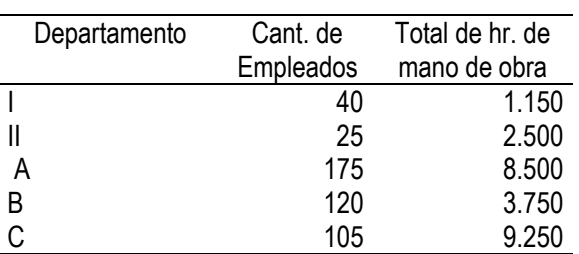

Los costos de operación de los departamentos I y II se asignan a los de producción con base en el total de horas de mano de obra y la cantidad de empleados, respectivamente. Las tasas de aplicación de los costos indirectos de fabricación de los departamentos de producción se basan en las horas de MOD: 8.000 en el A; 2.500 en el B y 9.000 en el C.

- a) Asigne los costos totales presupuestados de los departamentos de servicios a los de producción, utilizando el método directo. Calcule las tasas de aplicación de los costos indirectos de fabricación para los tres departamentos de producción.
- b) Asigne los costos totales de los departamentos de servicios utilizando el método escalonado. Emplee los datos suministrados para determinar la asignación y calcule las nuevas tasas de aplicación de los CIF para los dos departamentos de producción.
- 3) Una compañía tiene 3 departamentos de servicios y 2 de producción. La misma actualmente se encuentra evaluando varios métodos para asignar los costos presupuestados de los departamentos de servicios a los de producción. Por consiguiente, se ha preparado la siguiente información correspondiente al mes de marzo:

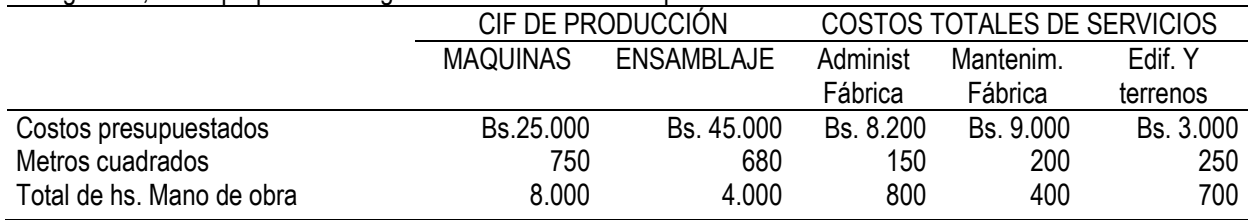

Los costos de los departamentos de administración de fábrica y de edificios y terrenos se asignan con base en el total de horas de mano de obra y metros cuadrados, respectivamente. Sin embargo, los costos de, departamento de mantenimiento de fábrica se asignan con base en el porcentaje de servicios prestados: 33% para edificios y terrenos, 35% para ensamblaje y 32% par máquinas.

Primero se asigna los costos Administración de fábrica, luego mantenimiento de fábrica y finalmente edificios y terrenos. Determine las tasas de aplicación de los costos indirectos para los departamentos de producción. Las bases utilizadas son horas-máquina, con 35.000 horas estimadas para máquinas y 20.000 para ensamblaje.

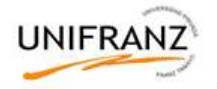

# **TEMA V: REGISTRO DE COSTOS ESTÁNDARES**

Competencias educativas:

1. Realiza registros de costos estándares en libros contables correspondientes junto con las variaciones registradas al final del periodo.

Competencias instructivas:

- 1. Realiza asientos para materiales
- 2. Realiza asientos para mano de obra
- 3. Realiza asientos para costos indirectos de fabricación
- 4. Realiza asientos para cerrar variaciones del periodo

### **ASIENTOS EN EL LIBRO DIARIO EN UN SISTEMA DE COSTOS ESTÁNDARES**

Los costos estándares se registran en adición a los costos reales; pero no los remplazan.

Los costos estándar se cargan al Inventario de trabajo en proceso al Costo estándar y las variaciones se registran en cuentas separadas.

Los asientos que se registran normalmente son:

- 1.- Materiales
- 2.- Mano de Obra Directa
- 3.- Costos Indirectos de Fabricación

### **1. ASIENTOS PARA MATERIALES**

El costo estándar del material se carga a inventario de trabajo en proceso. Las variaciones se pueden manejar de dos formas:

- Manteniendo la cuenta de inventario de trabajo en proceso al coto estándar y registrar las variaciones cuando se recibe el material.
- Manteniendo la cuenta de inventario de trabajo en proceso al costo real y registrar variaciones cuando el material ingresa a producción

### **2. ASIENTOS PARA MOD**

La mano de obra directa se carga al inventario de trabajo en proceso al costo estándar utilizando horas estándar permitidas y precios estándar.

### **3. ASIENTOS PARA CIF**

Los registros para costos indirectos de fabricación implican: asientos para costos indirectos aplicados, costos indirectos reales y variaciones de costos indirectos.

Los costos indirectos de fabricación se aplican al inventario de trabajo en proceso en base a horas estándar permitidas mano de obra directa y tasa estándar de aplicación.

Las variaciones de costos indirectos de fabricación pueden registrarse sobre una base temporal o al fin del periodo.

### **4. INVENTARIO DE ARTICULOS TERMINADOS Y COSTO DE ARTICULOS VENDIDOS**

El costo de las unidades terminadas se transfiere del inventario de trabajo en proceso al inventario de artículos terminados según asientos de registro.

### **5. DISPOSICION DE VARIACIONES**

Los registros de variaciones respecto a los costos estándar se pueden realizar por dos métodos:

- Como costos del período: este método resulta útil cuando el inventario se muestra al costo estándar.
- Como costos del producto: este método es el más utilizado para presentar estados financiero externos. Presenta el inventario al costo real y las variaciones se prorratean en: inventario de trabajo en proceso, inventario de artículos vendidos y costos de artículos vendidos.

### **6. Ejemplo de Aplicación**

Realizar los asientos de registro para la fábrica de abrigos de alpaca.

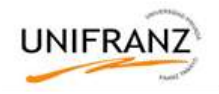

# **TRABAJO PRÁCTICO Nº 7**

Realizar los asientos de registro para cada uno de los siguientes casos:

- 1) Platos de cerámica
- 2) Camisas hombre
- 3) Botas damas
- 4) Medias de algodón

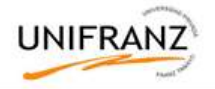

# **TEMA VI: COSTEO DIRECTO Y POR ABSORCIÓN**

Competencias educativas:

1. Distingue un sistema de costeo por absorción de un sistema de costeo directo y explica como diferentes formas de calcular los costos del producto son apropiadas para distintos propósitos.

Competencias instructivas:

- 1. Describe características distintivas de los diferentes sistemas de costeo
- 2. Prepara estados de ingresos según costeo directo o costeo por absorción

### **DEFINICIÓN**

El costeo directo es un método de costeo bajo el cual sólo los costos de producción que tienden a variar con el volumen de producción se tratan como costo del producto.

El costeo directo resulta de utilidad en la evaluación de desempeño y suministra información oportuna para realizar importantes análisis de las relaciones costo – volumen – utilidad.

El principal punto de diferencia entre los dos métodos de costeo está en el tratamiento de los costos indirectos de fabricación fijos.

Los defensores del costeo por absorción sostienen que todos los costos de fabricación, variables o fijos son parte del costo de producción y deben incluirse en el cálculo de los costos unitarios del producto.

En el costeo por absorción parte de los costos indirectos de fabricación fijos se lleva hacia los inventarios de trabajo en proceso y de artículos terminados hasta que termine y venda el producto.

Bajo el costeo directo los costos indirectos de fabricación fijos no se incluyen porque no se consideran los costos del producto, se clasifican como un costo del periodo y se cargan contra el ingreso en el periodo en el cual se causen.

# **2. DIFERENCIAS ENTRE COSTEO DIRECTO Y COSTEO POR ABSORCIÓN**

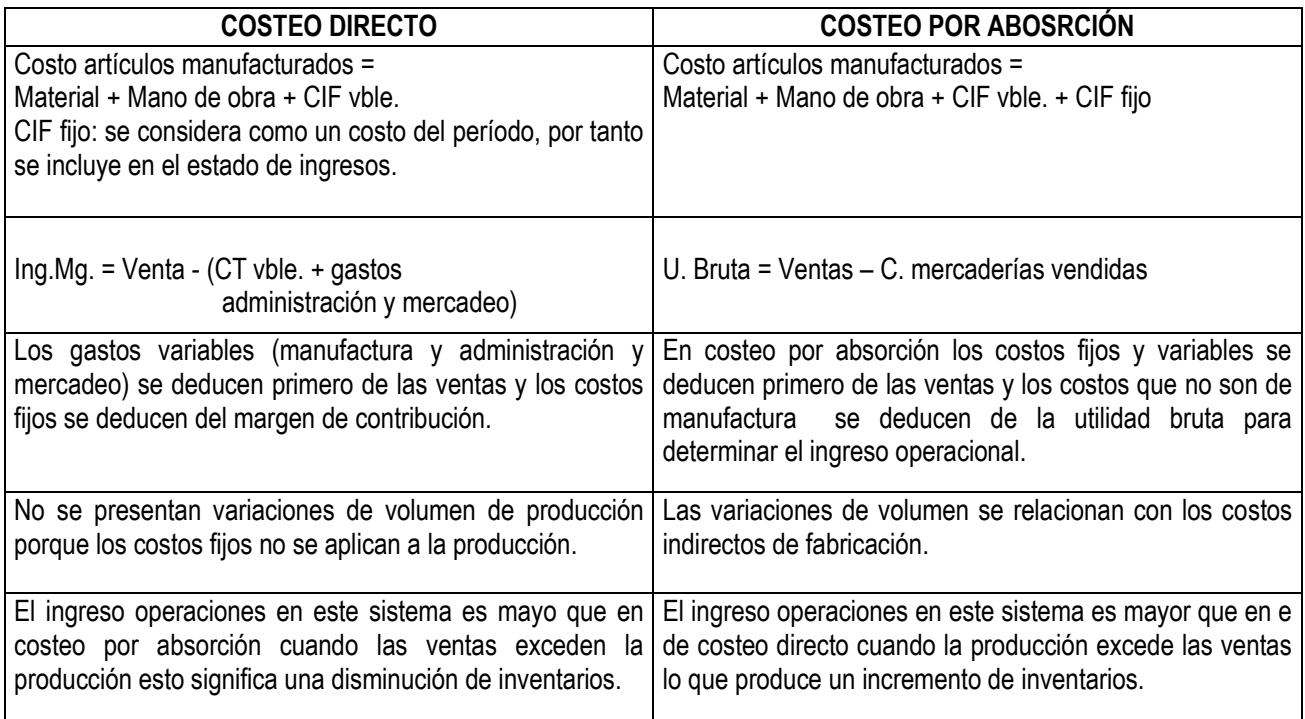

Cuando no hay inventarios iniciales y finales el ingreso operacional es el mismo en ambos sistemas de costeo.

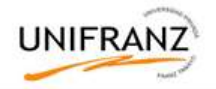

# 5) **VENTAJAS Y DESVENTAJAS DEL COSTEO DIRECTO**

### **3.1. Principales ventajas**

- i. Respecto a la planeación operativa: el plan de presupuesto maestro cubre todos los aspectos de las operaciones futuras diseñadas para lograr una meta de utilidad establecida. El costeo directo facilita la compilación de datos relacionados con planeación de utilidad que los departamentos de costos siempre han desarrollado.
	- ii. Análisis de costo volumen utilidad o del punto de equilibrio: El punto de equilibrio es:<br> $P^*Q = C v^* Q + C$ . Fiio

de donde:  $Ma$ . Contribución = P\*Q – C v \* Q Por tanto: Mg. De contribución = C. Fijo

Para obtener la cantidad de unidades que debe venderse en el punto de equilibrio el costo fijo podrá dividirse por el margen de contribución por unidad.

- iii. En las decisiones gerenciales: un sistema de costeo directo adecuado proporcionará una clasificación adecuada de costos fijos y costos variables, los costos mixtos se separarán en fijos y variables. El estado de ingresos bajo costeo directo permitirá que la gerencia vea y comprenda el efecto de los costos del periodo en las utilidades y facilitará aún más la toma de decisiones.
- iv. Fijación de precios de productos: la comprensión del margen de contribución y de fijación de precios de venta es unos de los primeros aspectos que debe aprenderse para tener éxito. El margen de contribución (ventas-Costo variable) debe ser suficientemente amplio para cubrir los costos fijos y proporcionar un ingreso razonable y un adecuado rendimiento sobre la inversión.
- v. Para el control gerencial los informes basados en el costo directo son más efectivos que los basados en el costeo por absorción. El costeo directo puede ayudar a identificar responsabilidades de acuerdo con las líneas organizacionales; el desempeño individual puede evaluarse sobre datos confiables y apropiados con base en la actividad del periodo corriente. La responsabilidad sobre los costos y las variaciones puede entonces atribuirse con mayor facilidad a individuos y funciones específicas, desde la alta gerencia hacia abajo.

# **3.2. Principales desventajas**

- vi. Las compañías que utilizan el costeo directo deben ajustar sus inventarios y la utilidad neta a lo que serían bajo el costeo por absorción para propósitos de impuestos sobre la renta.
- vii. Los oponentes al costeo directo argumentan que aunque el costeo directo parece teóricamente interesante, no puede ponerse en práctica con confianza, porque algunos costos mixtos no pueden separarse fácilmente en variables y no variables.
- viii. Las compañías que emplean el costeo directo pueden obtener todos los beneficios de este método para planeación, control y toma de decisiones gerenciales y, al final del periodo, realizar un asiento simple en el libro diario para ajustar los datos a los informes externos. Las partidas que deben ajustarse son los inventarios, el costo de los artículos manufacturados y el costo de los artículos vendidos por la cantidad de costos indirectos de fabricación por los costos fijos que se excluyó de los costos del producto.

# **6) Ejemplo de aplicación**

Elabore el estado de resultados para la fábrica de abrigos de alpaca:

- a) Bajo un sistema de costeo por absorción
- b) Bajo un s sistema de costeo directo

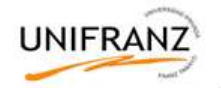

# **i. COSTEO POR ABSORCIÓN**

### **ESTADO DE COSTO DE ARTICULOS PRODUCIDOS**

(Bajo un sistema de costeo Estándar)

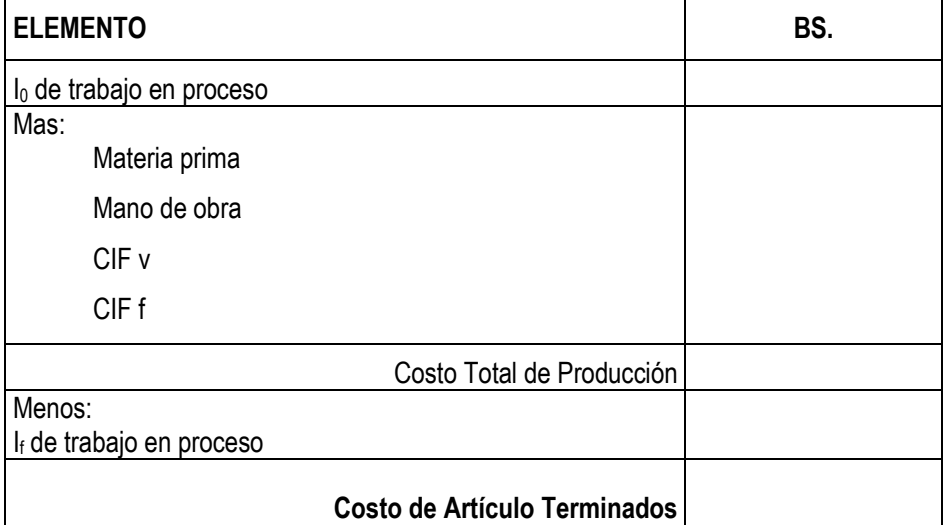

### **ESTADO DE RESULTADOS**

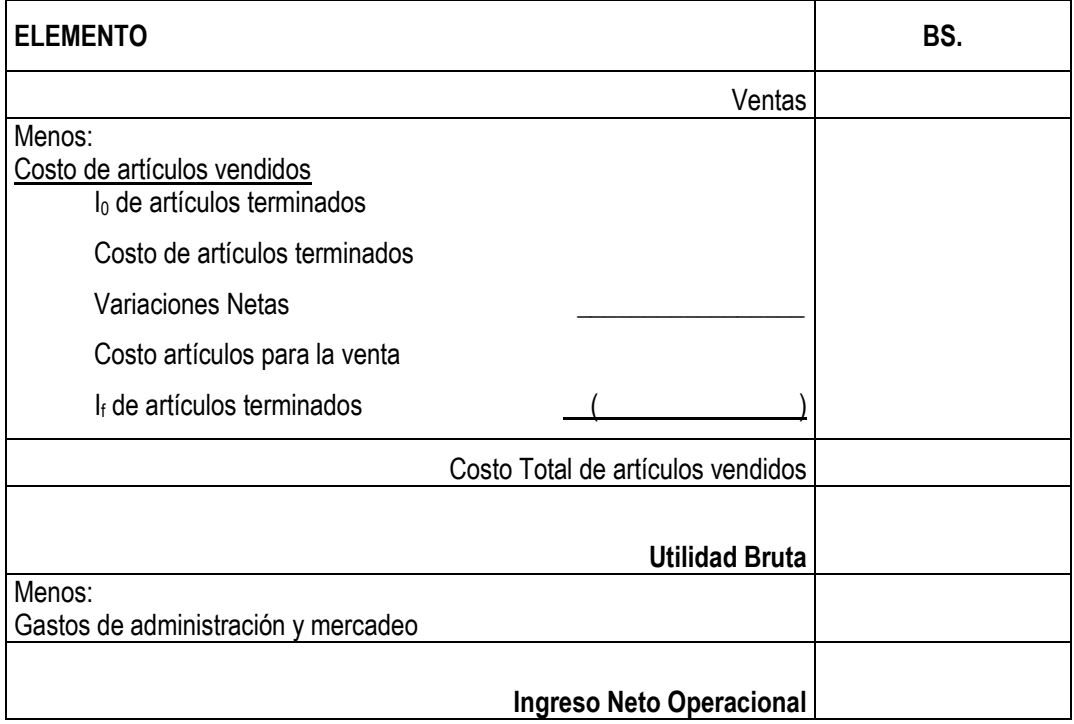

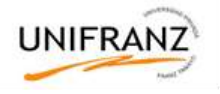

# **COSTEO DIRECTO**

# **ESTADO DE COSTO DE ARTICULOS PRODUCIDOS**

(Bajo un sistema de costeo Estándar)

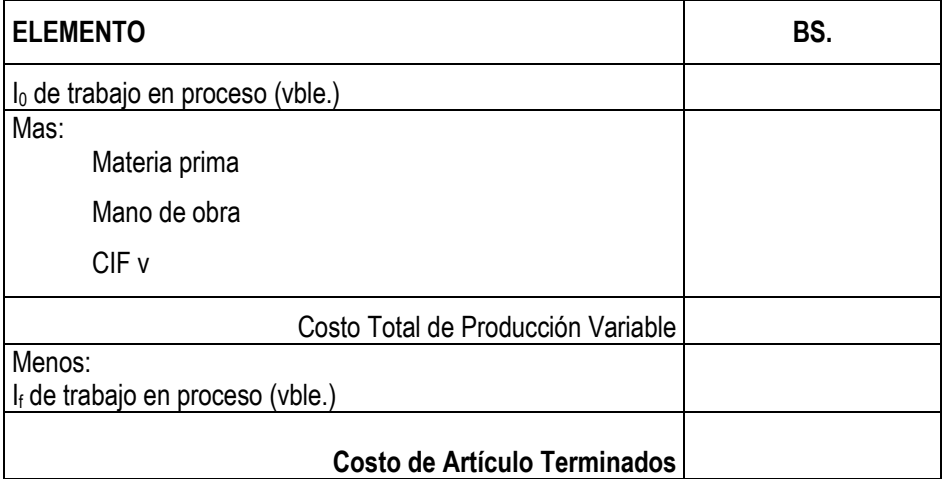

# **ESTADO DE RESULTADOS**

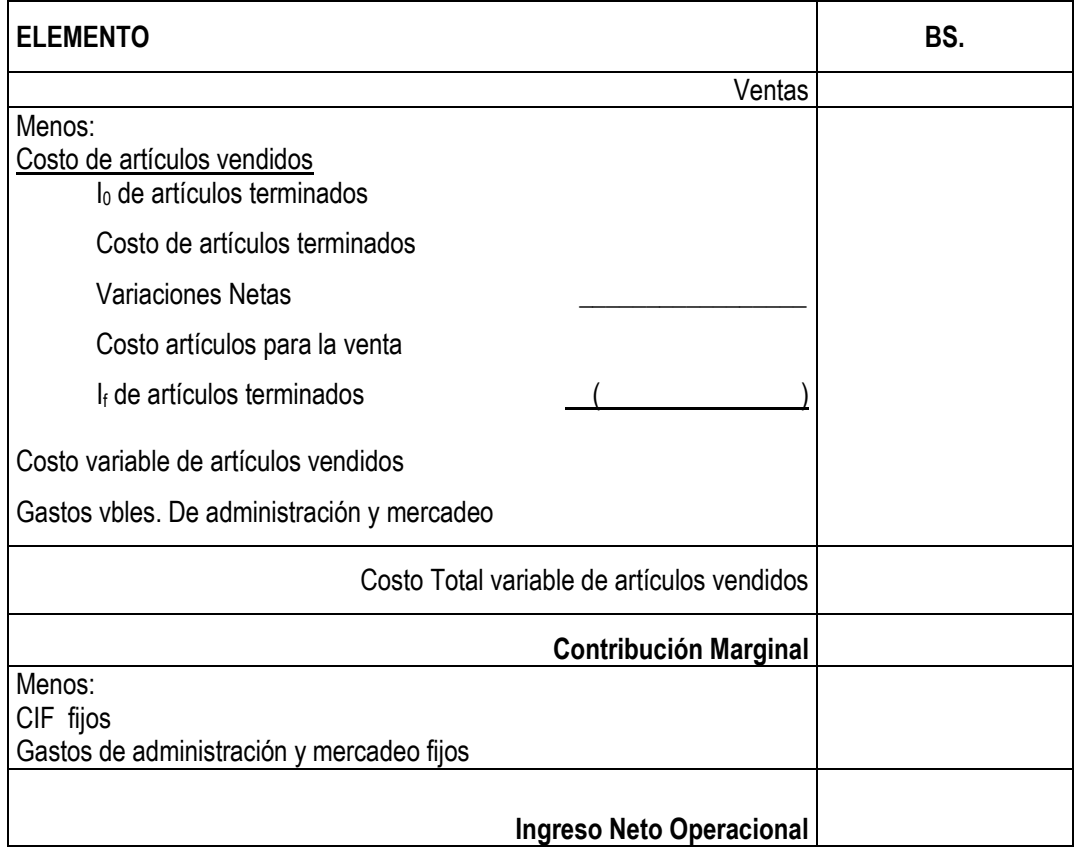

# **Valuación de inventarios**

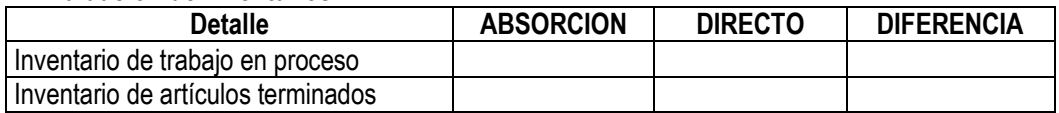

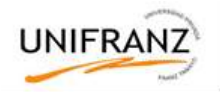

# **TRABAJO PRÁCTICO Nº 8**

Elabore el estado de resultados mediante un sistema de costeo directo y costeo por absorción para cada uno de los siguientes casos:

- 1) Platos de cerámica
- 2) Camisas hombre
- 3) Botas damas
- 4) Medias de algodón

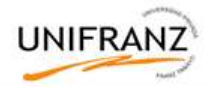

### **TEMA VII: PRODUCTOS CONJUNTOS Y SUBPRODUCTOS**

Competencias educativas:

1. Define costos conjuntos y sub productos y diferencia de los costos comunes

Competencias instructivas:

- 1. Define subproducto y analiza las posibilidades de venta o procesamiento adicional antes de venderlos.
- 2. Utiliza métodos para la contabilización de co productos y subproductos

Existen muchas industrias donde un solo proceso de producción da como resultado varios productos deferentes, por ejemplo:

- Industria petrolera: Produce gasolina, Kerosene, aceites, etc.
- $\bullet$  Industria empacadora de carne.

Cuando más de un producto resulta de un proceso de manufactura, a los productos resultantes se les denomina productos conjuntos o subproductos.

Los procedimientos de costeo de para los productos conjuntos y subproductos no constituyen sistemas independientes de acumulación de costos, sino que forman parte de un sistema de costos por procesos, por lo que resulta imprescindible tener un buen dominio del sistema de costo por proceso.

La clasificación de los productos como productos conjuntos y subproductos depende básicamente de su valor relativo de venta.

**Productos conjuntos**: Productos conjuntos que tienen valor de ventas significativo cada uno y que se producen simultáneamente como resultado de un proceso de manufactura común y/o materias primas comunes. Ejemplo:

- Planta procesadora de hemoderivados (producción de medicamentos a partir de la sangre)
- Derivados de la leche.
- Refinación de petróleo

Características básicas de los productos conjuntos.

- 1. Los productos conjuntos tienen una relación física tal que requieren un procesamiento común simultáneo. El procesamiento de uno de los productos desemboca en el procesamiento de los otros productos conjuntos.
- 2. La manufactura de productos conjuntos tiene un punto de separación en el cual emergen los productos aislados, ya sean para la venta o para un procesamiento adicional. Los gastos incurridos después del punto de separación por lo general no causan problemas de asignación, ya que se les puede identificar con los productos específicos.
- 3. Ninguno de los productos conjuntos tiene valor de venta significativamente mayor que el de los otros productos conjuntos.

**Nota:** Esta última característica es la que diferencia a los productos conjuntos de lo subproductos.

**Costo Conjunto**: Aquellos gastos que se incurren en determinado proceso de producción hasta el punto en que los productos individuales se pueden identificar. Este costo consta de materiales, mano de obra (salario directo) y gastos indirectos de producción.

### **Observaciones:**

■ Costo Conjunto ≠ Costo Común.

Los gastos comunes son aquellos en que se incurren para elaborar productos simultáneamente, pero cada uno de los productos podría haberse elaborado por separado.

- **El costo común es divisible**
- **El costo conjunto no es divisible**

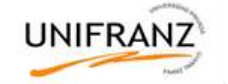

**Costo de procesamiento adicional (costo separable):** Son aquellos gastos en que se incurren para elaborar productos individuales después de haber emergido de un proceso de manufactura común y/o materias primas comunes. Están compuestos por materiales directos, mano de obra directa y gastos indirectos de producción.

### **Contabilización de los productos conjuntos**

Su objetivo es asignar el costo conjunto a los productos individuales con el fin de determinar: El costo de los inventarios de productos en proceso y de productos terminados. El costo de los artículos fabricados y de los vendidos. Utilidad bruta.

### **Métodos para la contabilización:**

# **1. Método de las Unidades Físicas o Cantidad Producida**

La base para distribuir los costos conjuntos es la cantidad de producción (unidades físicas, toneladas, kilos, galones, etc.), se expresa todo en base a un denominador común

Este método sería muy adecuado sólo si los precios de venta finales de los productos fueran similares.

### **2. Métodos del Valor de Venta o Mercado.**

Método del Valor de Venta o Mercado

Se emplea cuando es conocido el valor de venta de mercado en el punto de separación.

Por este método el costo conjunto aplicable a las unidades totalmente terminadas se asigna entre los productos conjuntos mediante el procedimiento de dividir el valor total de mercado de cada producto conjunto producido entre el valor de total de mercado de todos los productos conjuntos, con el objetivo de obtener una razón o tasa de prorrateo. Luego se multiplica esta razón por el costo conjunto total para obtener la asignación del costo conjunto correspondiente a cada producto, es decir:

### Método del Valor Realizable Neto

Se emplea cuando el valor de mercado en el punto de separación no se conoce.

# **Subproductos**

Son aquellos productos producidos simultáneamente con artículos de valoración total (precio por cantidad producida) de venta mayor los cuales se conocen como productos principales, básicamente existen dos métodos para el tratamiento de los subproductos:

Método del Reconocimiento de los subproductos al Momento de la Venta

Método del Reconocimiento de los subproductos al Momento de La Producción

### **Ejemplo de Aplicación**

Una refinería produce principalmente: Diésel, gasolina y kerosene a partir de la refinación de petróleo crudo. La refinación inicial de 950,000 galones se empezó en el departamento 1, luego de este departamento se envían a los siguientes departamentos para completar su procesamiento:

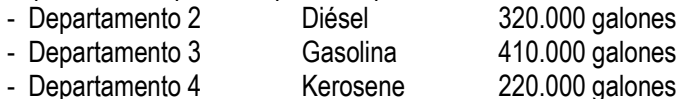

Además se tienen las siguientes estadísticas relacionas con la compañía

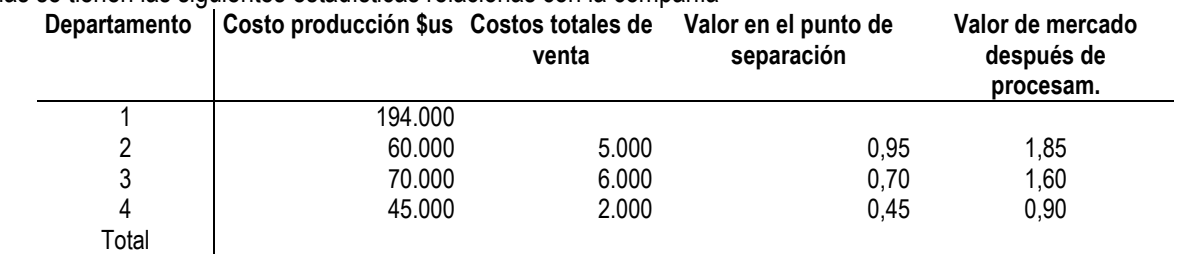

# **a) Método de unidades producidas**

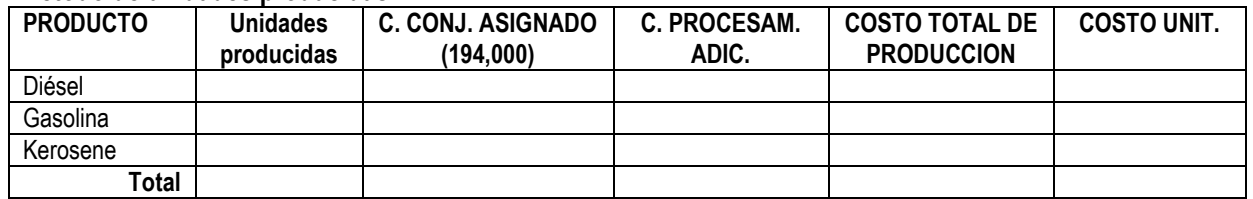

### **b) Método de valor de mercado**

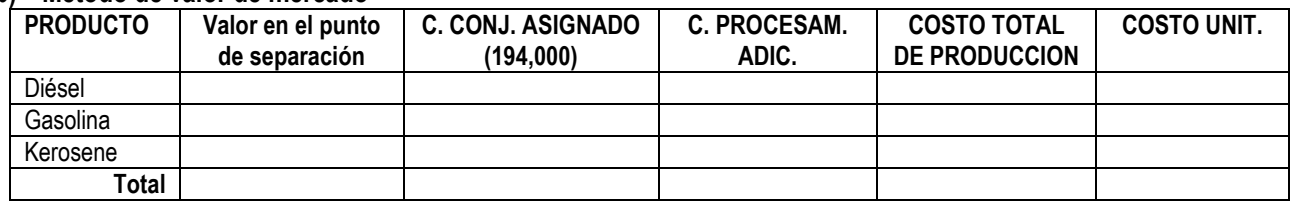

### **c) Método del valor neto realizable**

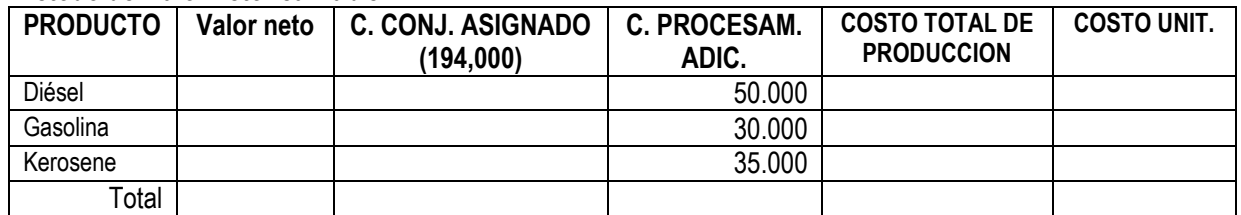

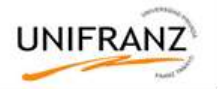

# **TRABAJO PRÁCTICO Nº 9**

1) Una empresa fabrica jarrones en 4 modelos diferentes. Todos son torneados en el departamento de corte, y se envían luego a uno de los departamentos de pintura (A y B). en cada departamento se pintan 2 tamaños de jarrones. Los registros de la Cía. Presentan los siguientes datos para un período determinado:

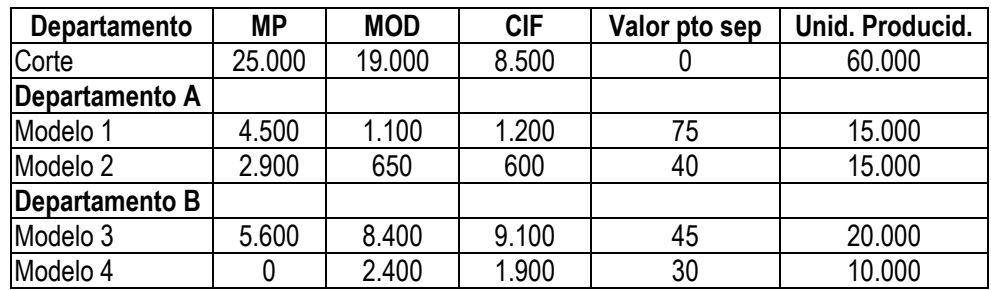

Calcular el costo unitario de producción de cada modelo en base a:

- a) Unidades Producidas
- b) Valor de Mercado en el punto de separación
- c) Valor neto realizable considerando precios de venta finales de Bs. 95, Bs. 60, Bs. 65 y Bs. 55, para los modelo 1 a 4 respectivamente.
- 2) Una empresa fabrica un producto principal y 2 sub productos X e Y. Durante un determinado periodo se reunieron los siguientes datos:

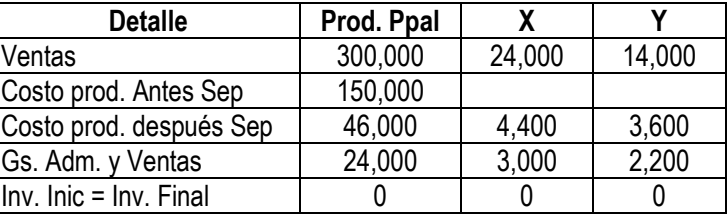

Preparar Estado de Ingresos:

- a) Método del Reconocimiento de los subproductos al Momento de la Venta
- b) Método del Reconocimiento de los subproductos al Momento de la Producción